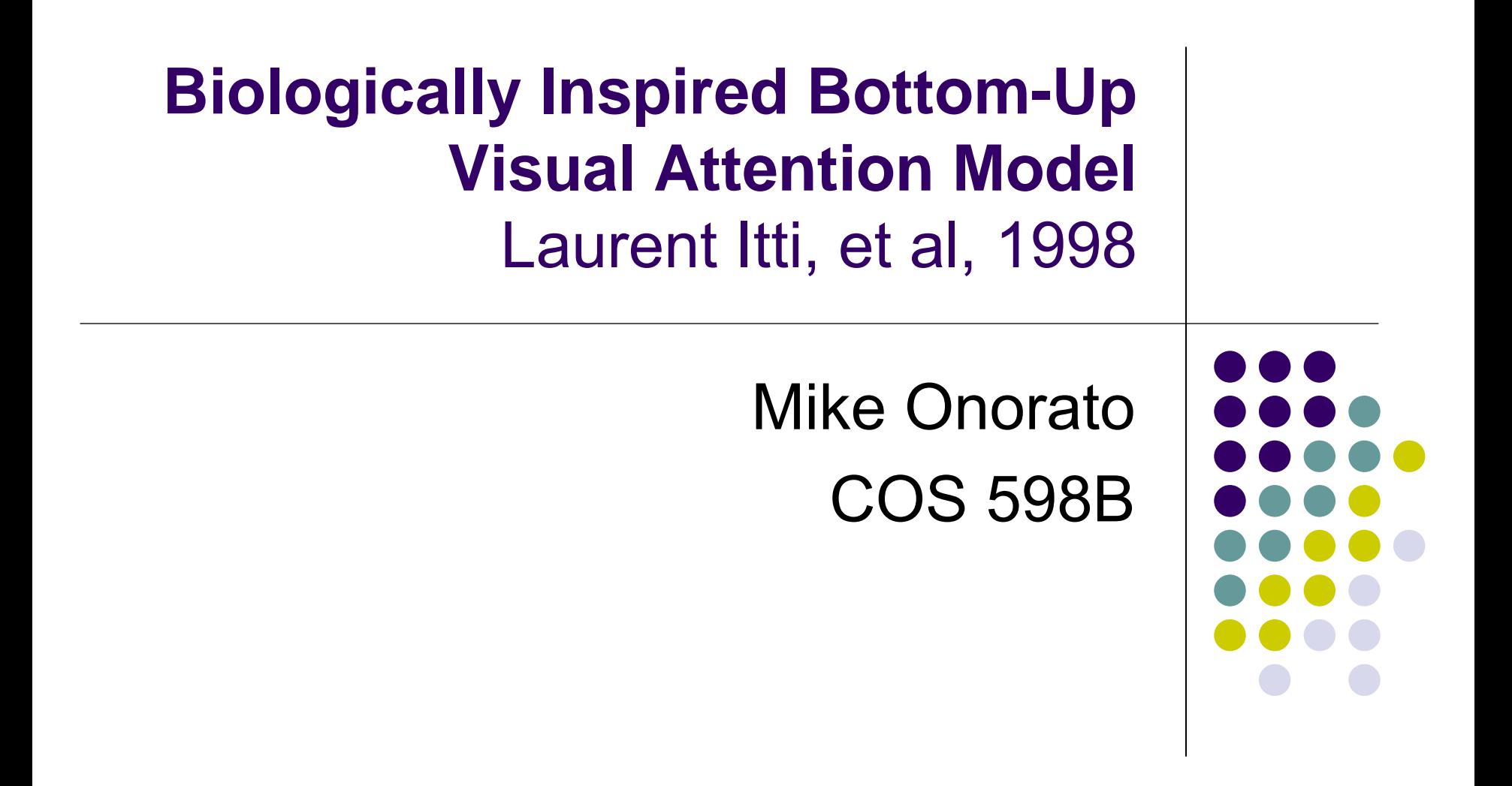

#### **Overview**

- Task: Detect most salient regions.
- Decrease dimensionality

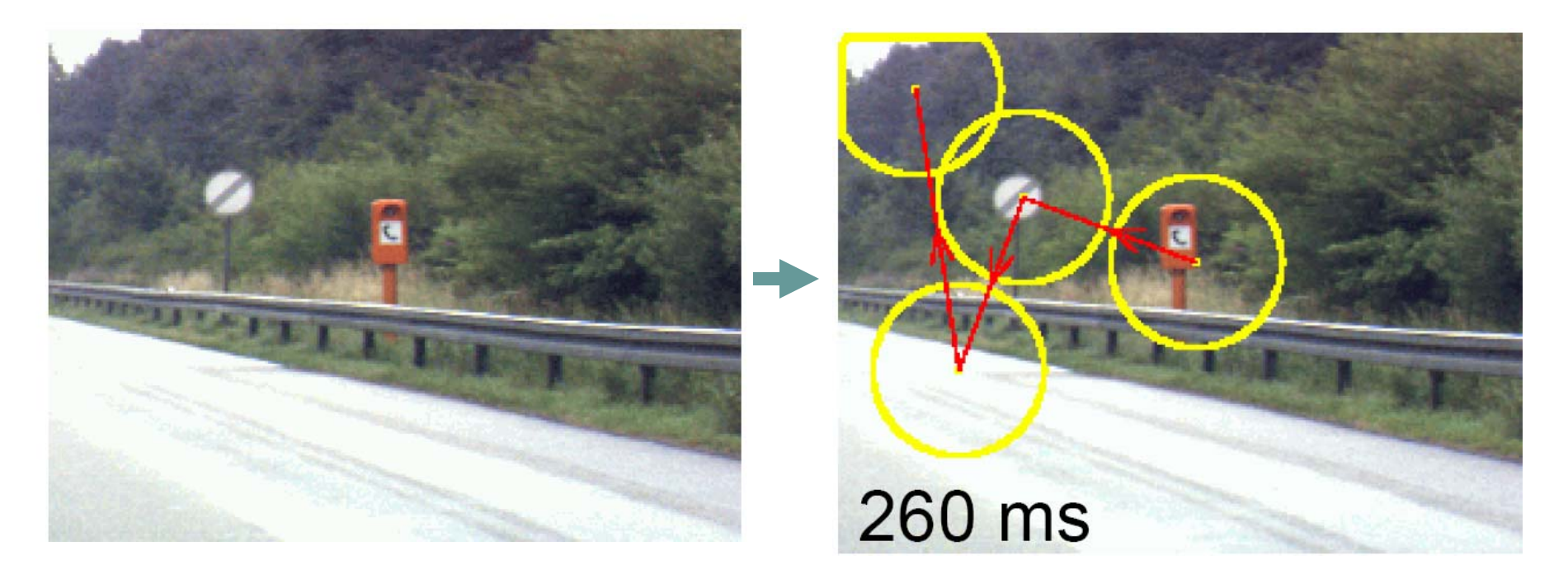

Source: [Laurent Itti, USC iLab: http://ilab.usc.edu/bu/] (Same for all images unless otherwise specified.)

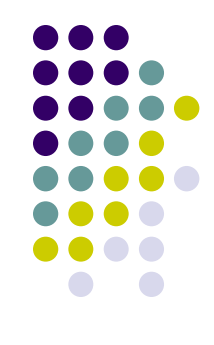

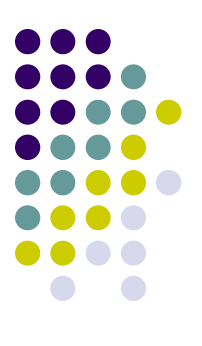

#### **Part 1: Model**

### **Overview**

 $\bullet$  Bottom-Up Method

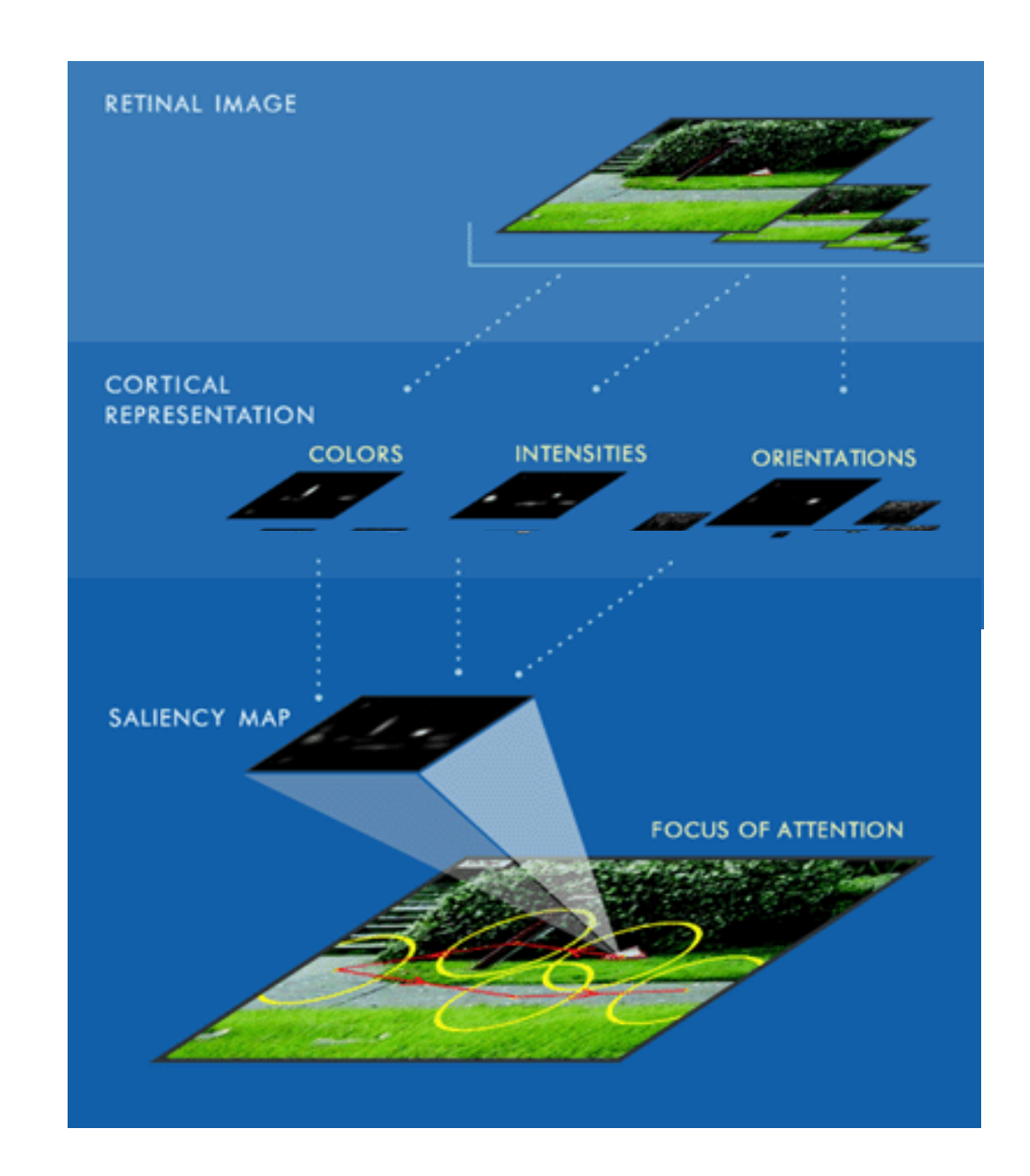

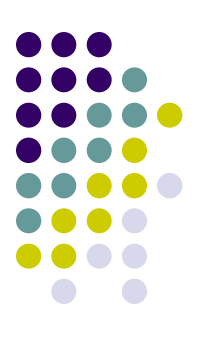

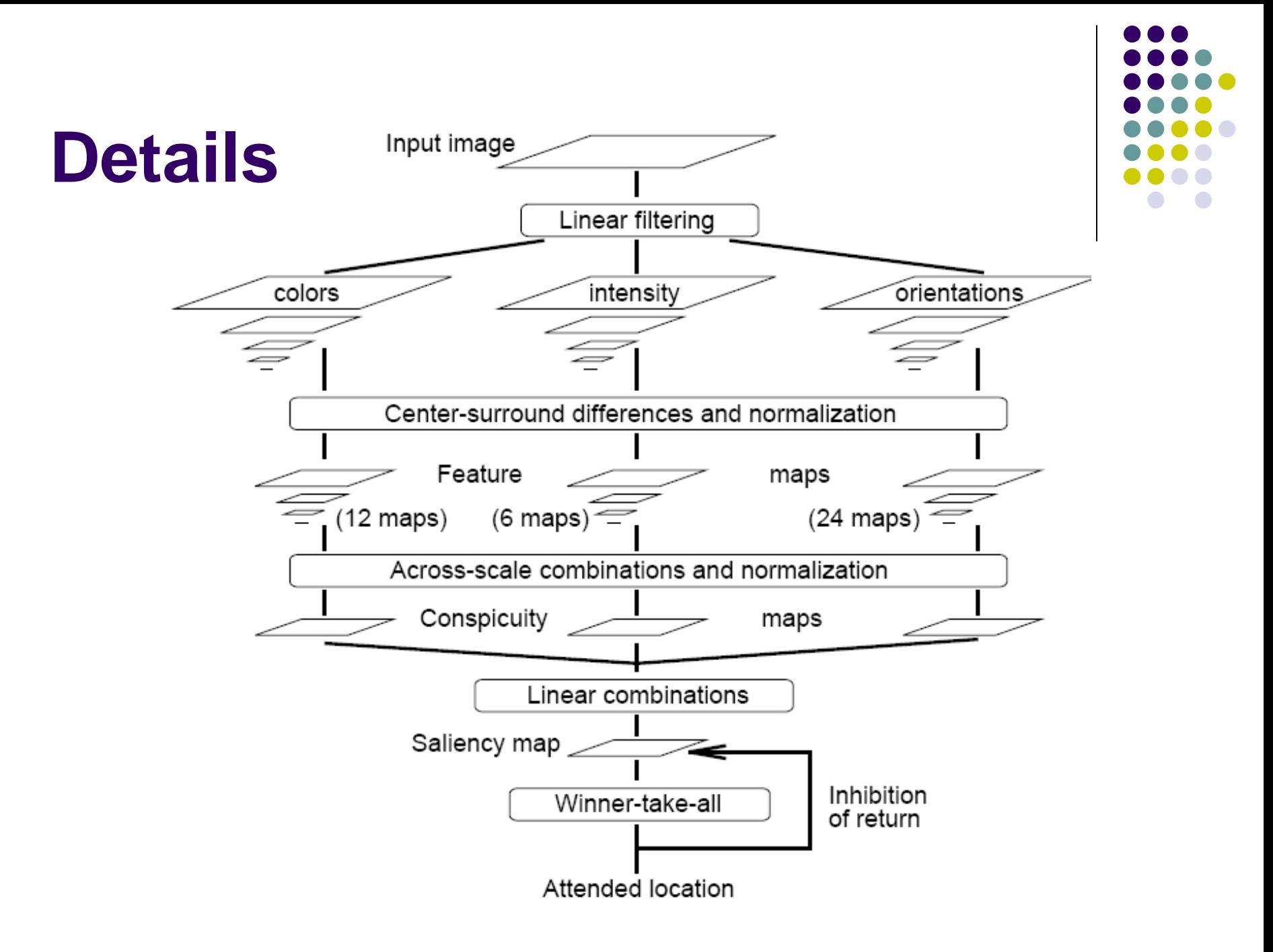

#### **Step 1: Linear Filtering**

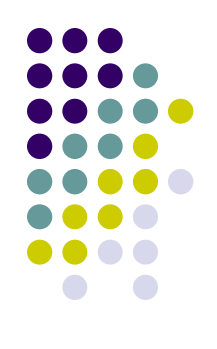

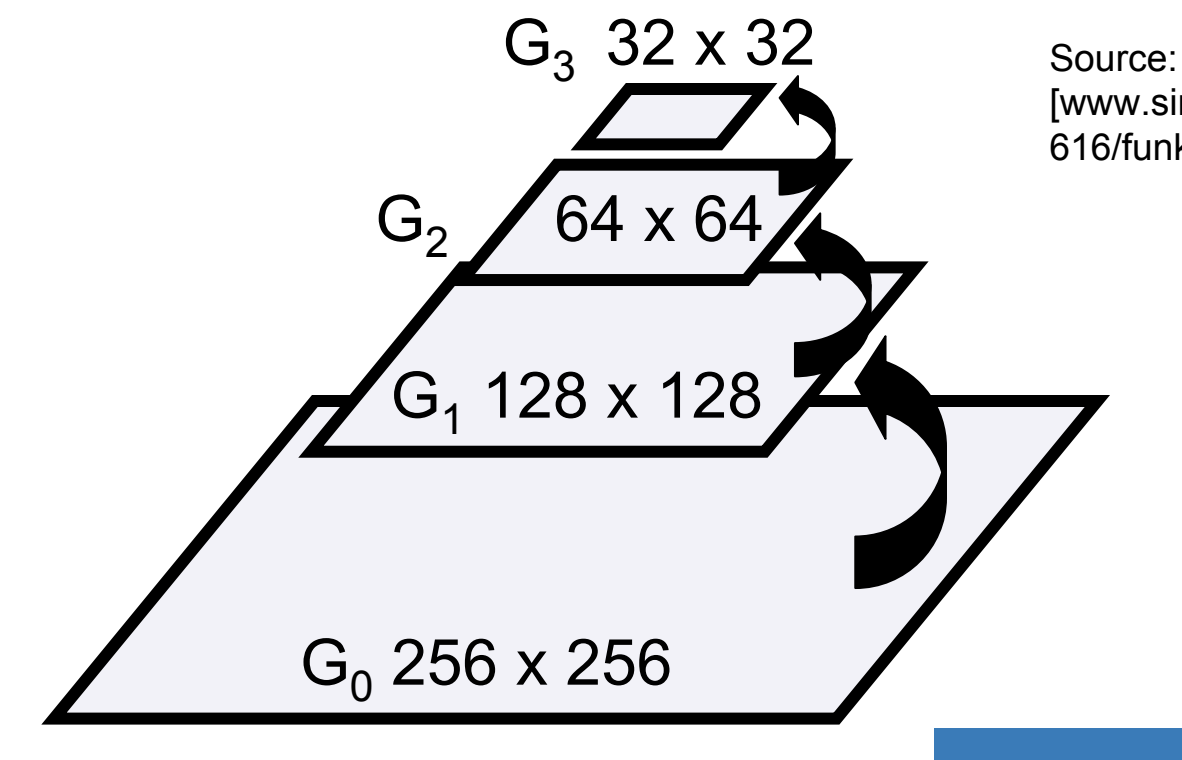

[www.singularsys.com/research/courses/ 616/funk-project-pres.ppt]

 $\bullet$  9 scales from 1:1 to 1:256

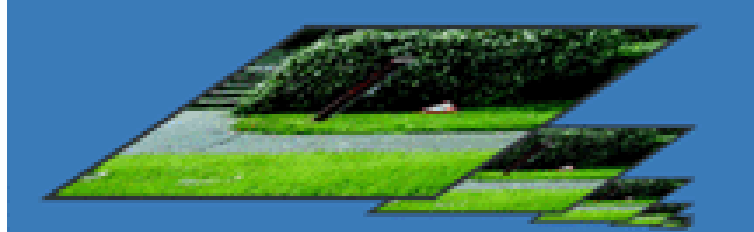

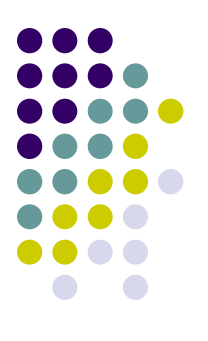

#### **Step 2: Extract Feature Maps**

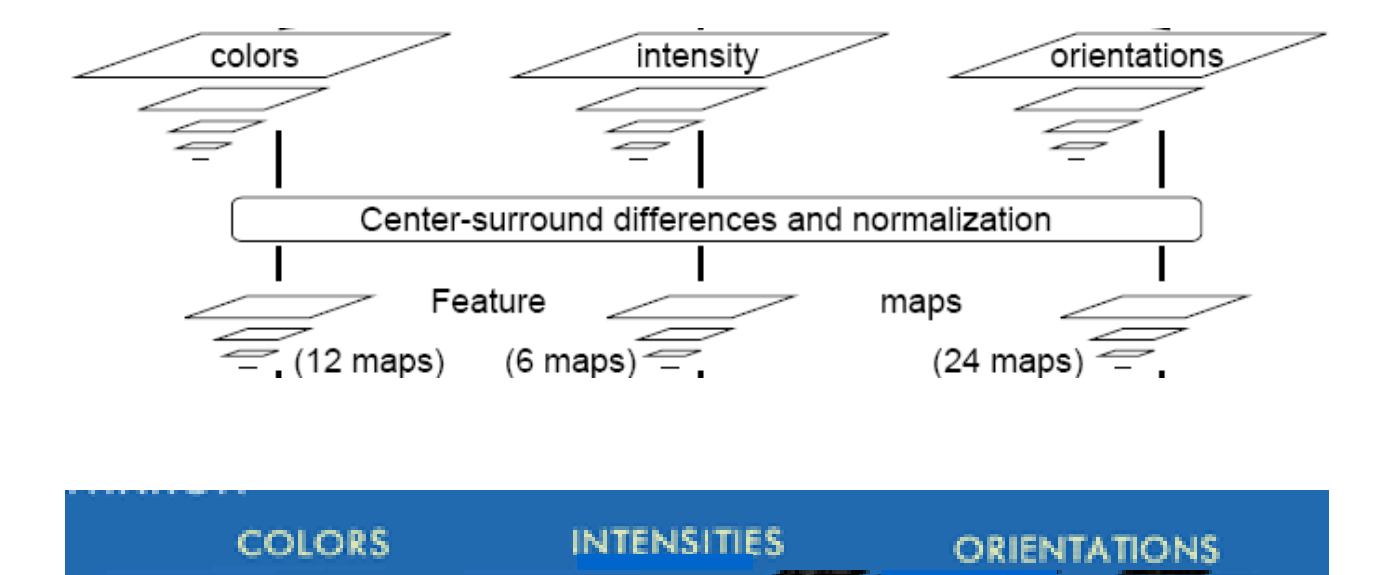

#### • Center-surround operations at multiple scales

### **Center-Surround Operations**

- Difference between value of pixel at two different scales:
	- c: center pixel scale
	- s: surround pixel scale

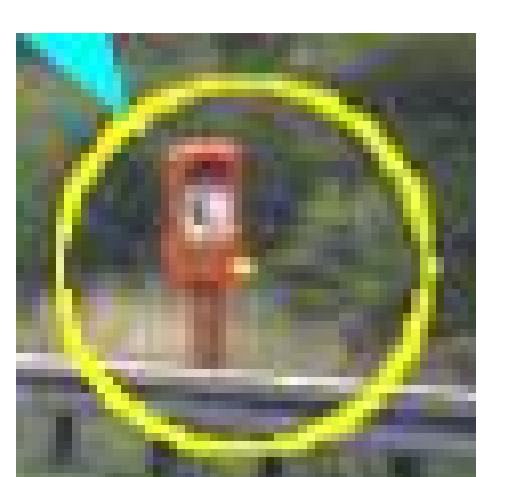

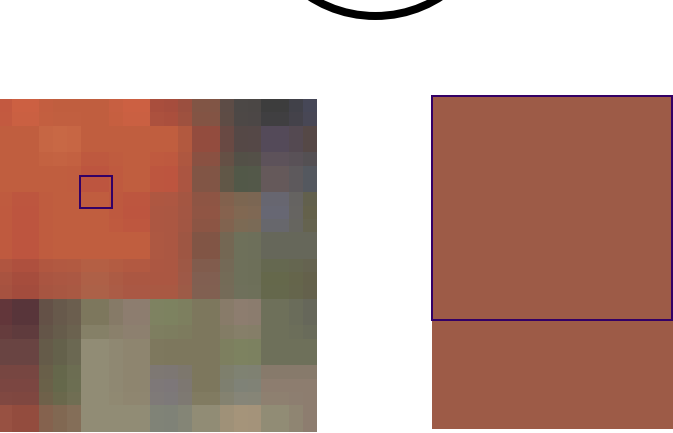

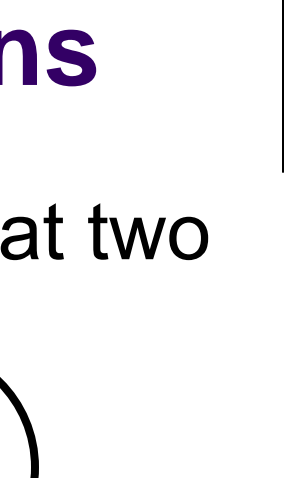

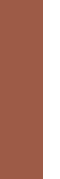

#### **Center-Surround Operations**

- $c =$  pixel at scale  $c \in \{2,3,4\}$
- s = pixel at scale  $c+\delta$ , where  $\delta \in \{3,4\}$
- 6 different scale combinations

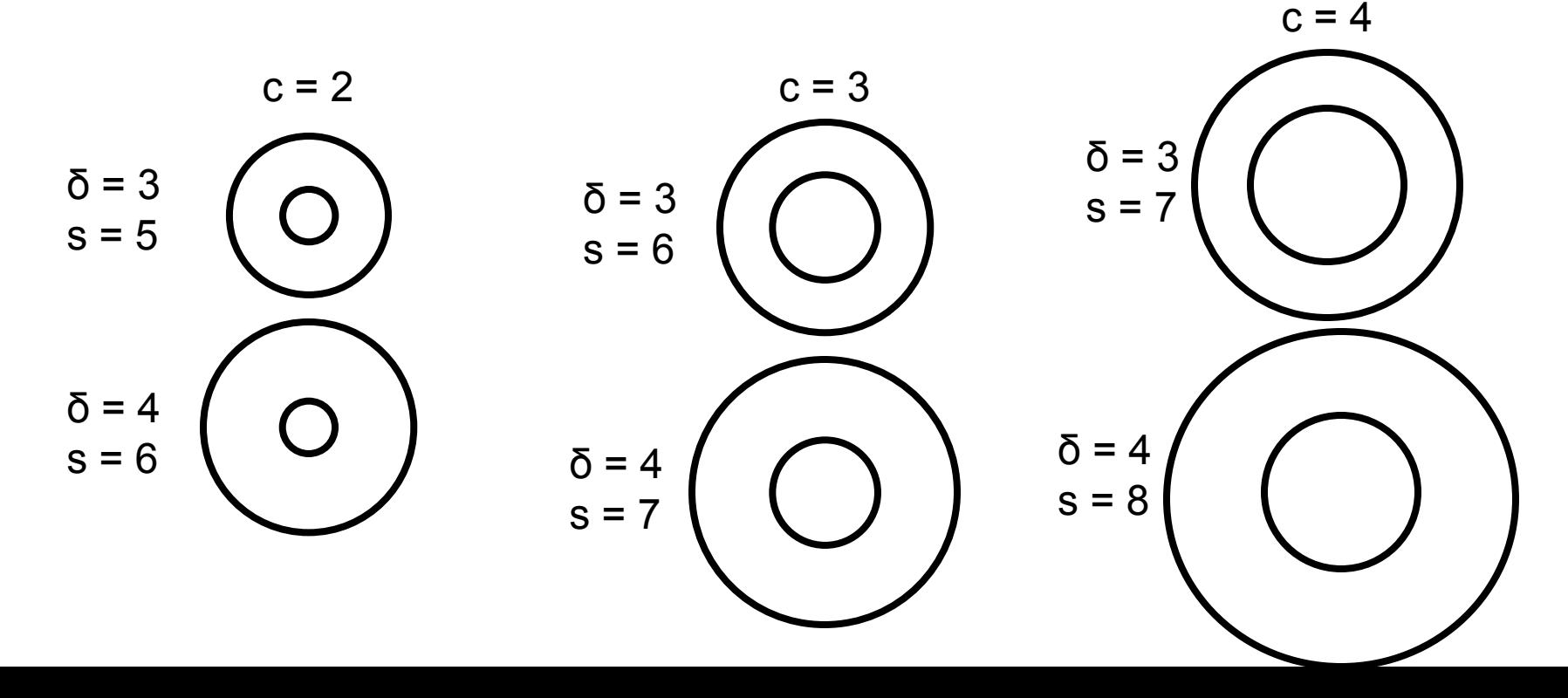

#### **Center-Surround Operations**

- $c =$  pixel at scale  $c \in \{2,3,4\}$
- s = pixel at scale  $c+\delta$ , where  $\delta \in \{3,4\}$
- 6 different scale combinations

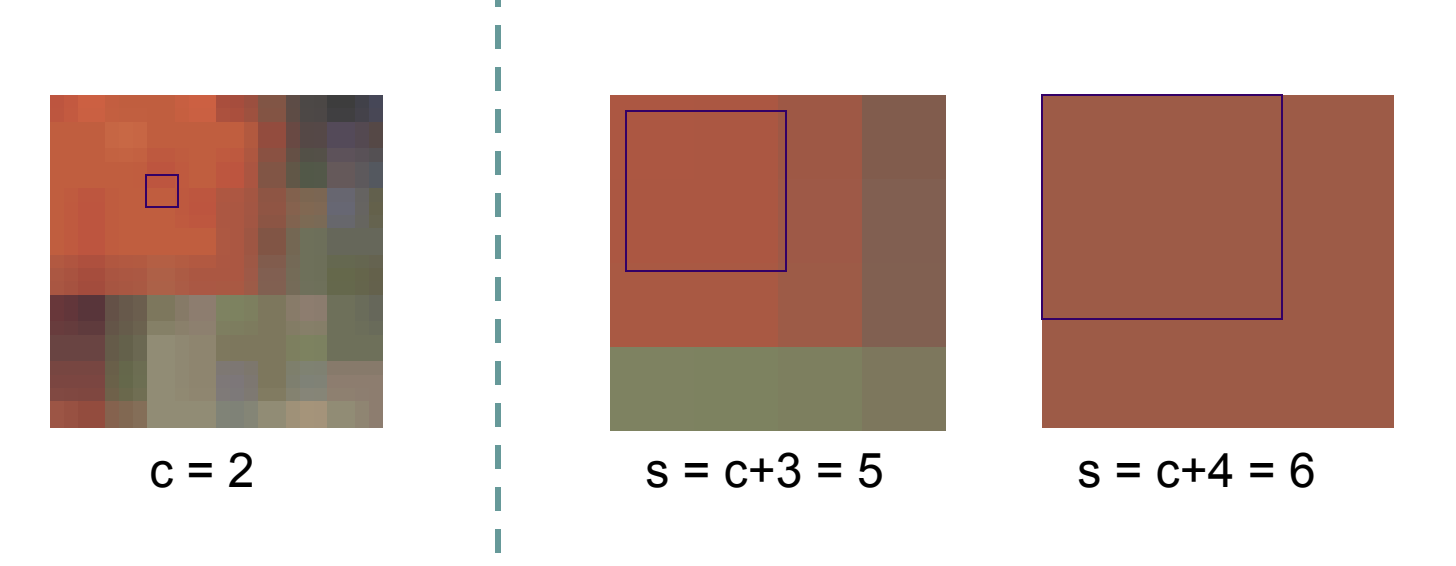

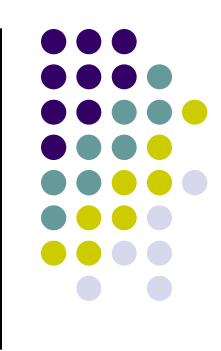

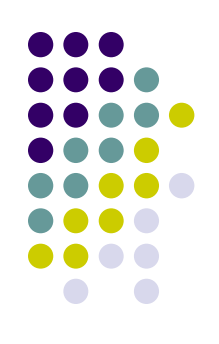

### **Step 2a: Extract Intensity Maps**

I(x): intensity map at scale x Ѳ: pixel difference operation  $\mathit{O}(c,\!s) = |I(c) \; \theta \; I(s)|$ 

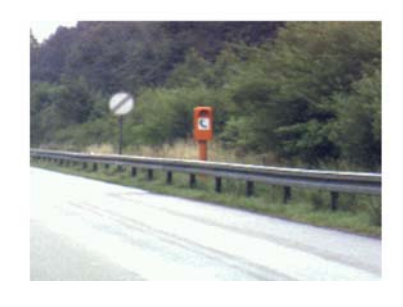

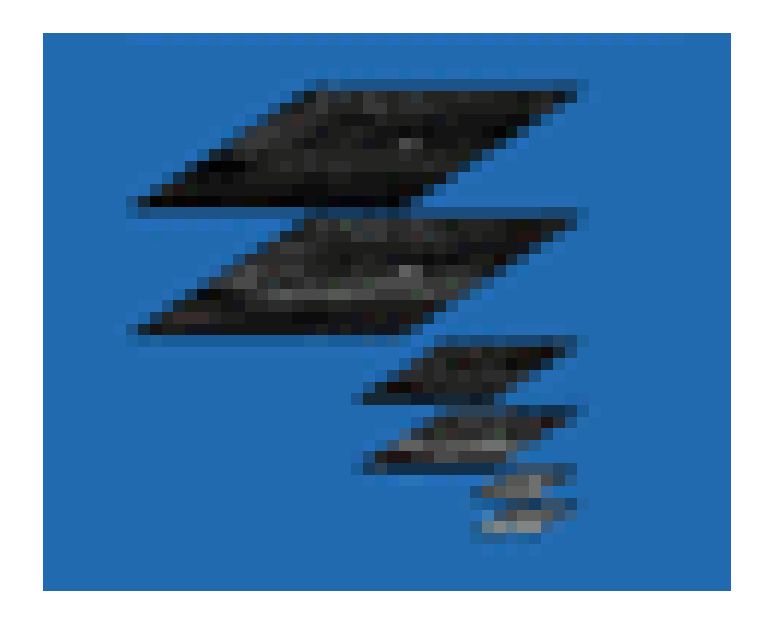

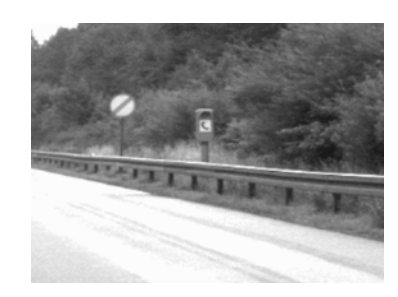

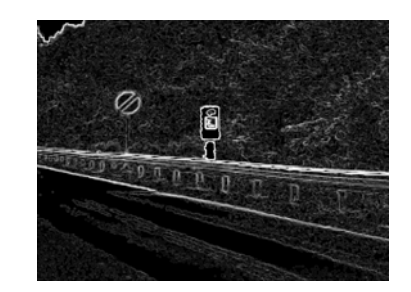

#### **Step 2b: Color Maps**

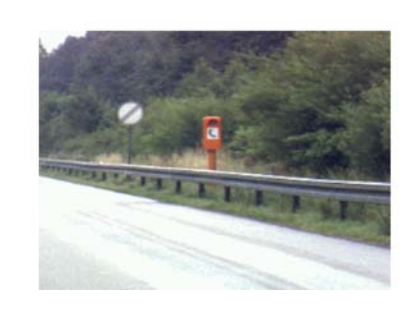

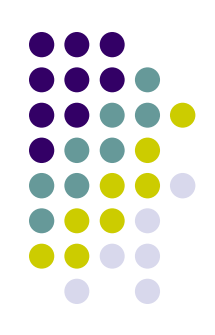

#### Red:  $R(x)$  Green:  $G(x)$  Blue:  $B(x)$  Yellow:  $Y(x)$

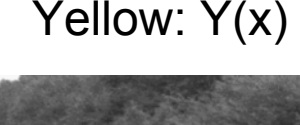

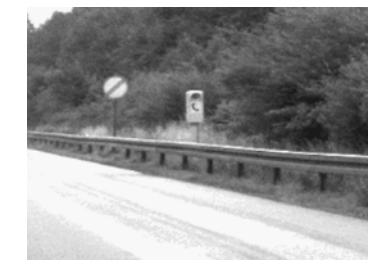

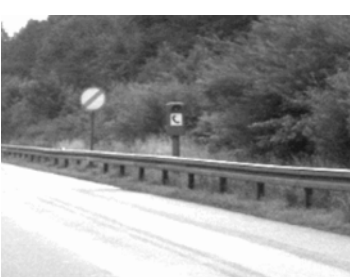

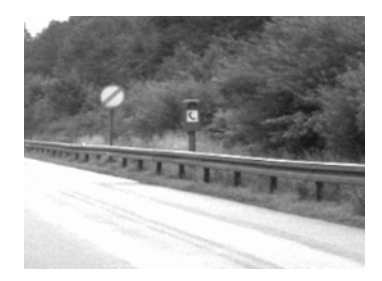

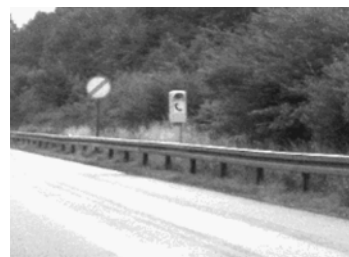

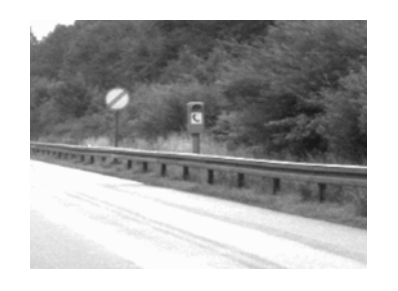

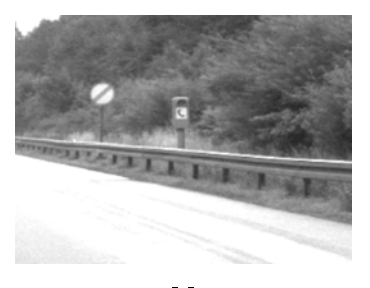

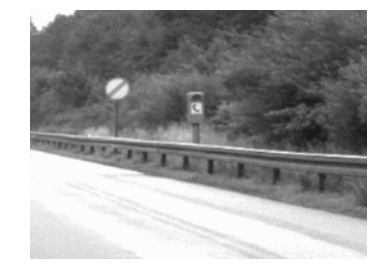

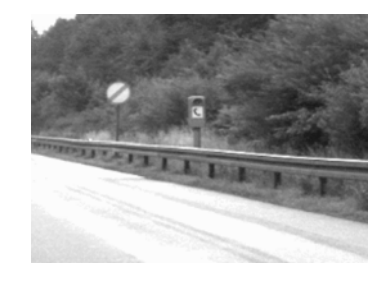

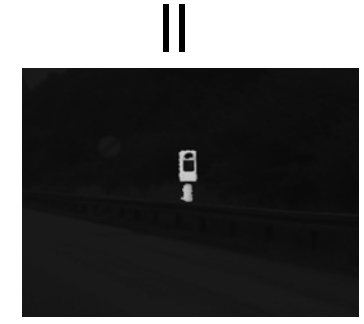

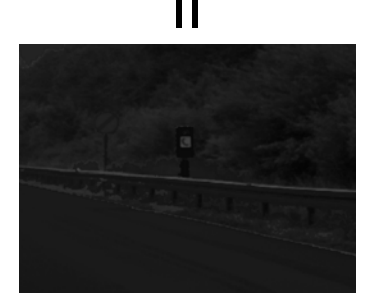

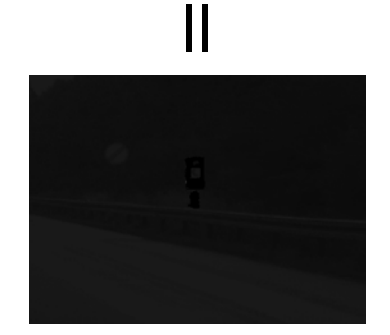

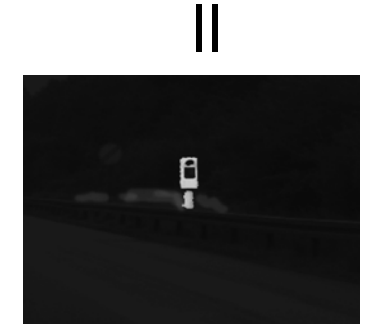

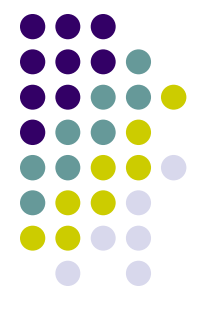

0

0.2

0.4

0.6

0.8

1

#### **Step 2b: Color Maps**

#### 0 0.20.40.60.81 1001502002500 በን 0.40.60.81 R **G**50 100 150 200 250 1500 0.20.40.60.81 B 100 150 200 250 50100150200250Y 100 150 200 250 50100150200250**R B Y Intensity**

Source: [www.singularsys.com/research/courses/616/funk-project-pres.ppt]

50

100 150 200 250

#### **Step 2b: Extract Color Maps**

• Create a red-green and blue-yellow color map

RG(c,s) = |( R(c) − G(c) ) θ ( G(c) − R(c) )| BY(c,s) = |( B(c) - Y(c) ) Ѳ ( Y(c) - B(c) )|

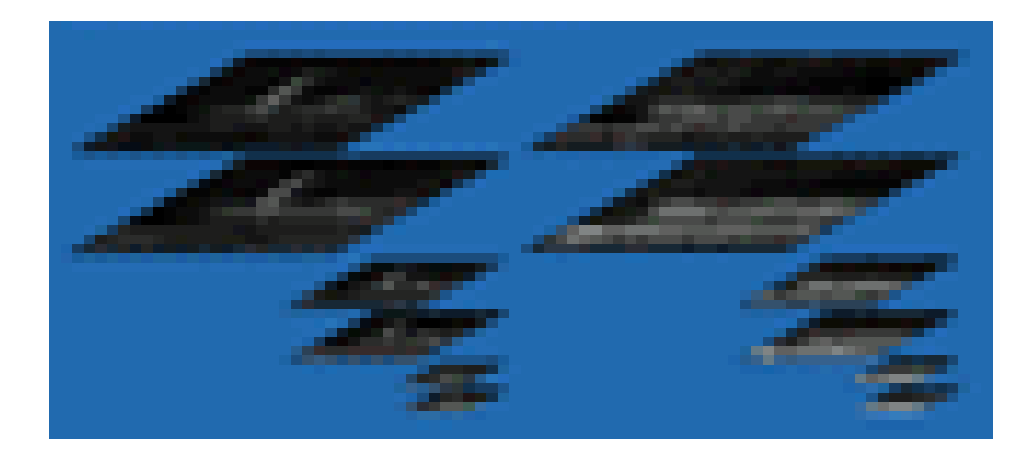

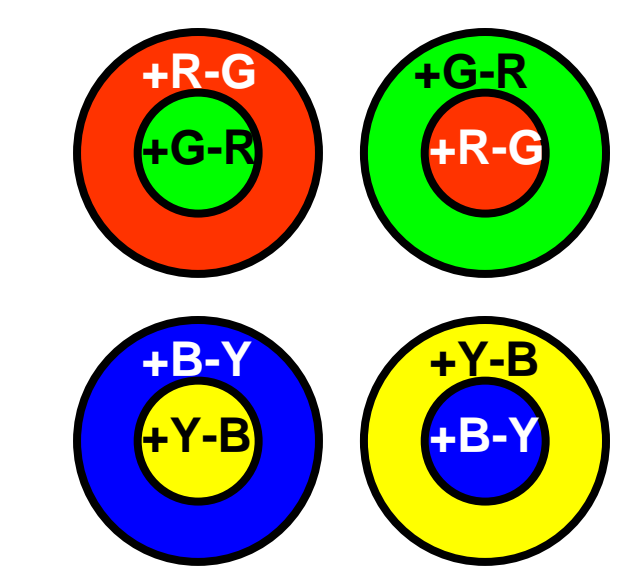

Source:

[www.singularsys.com/research/courses/616 /funk-project-pres.ppt]

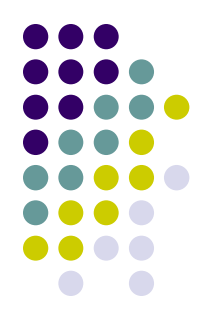

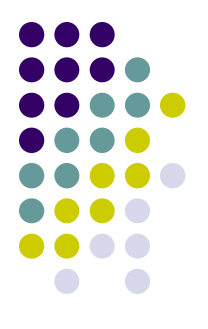

#### **Step 2b: Extract Color Maps**

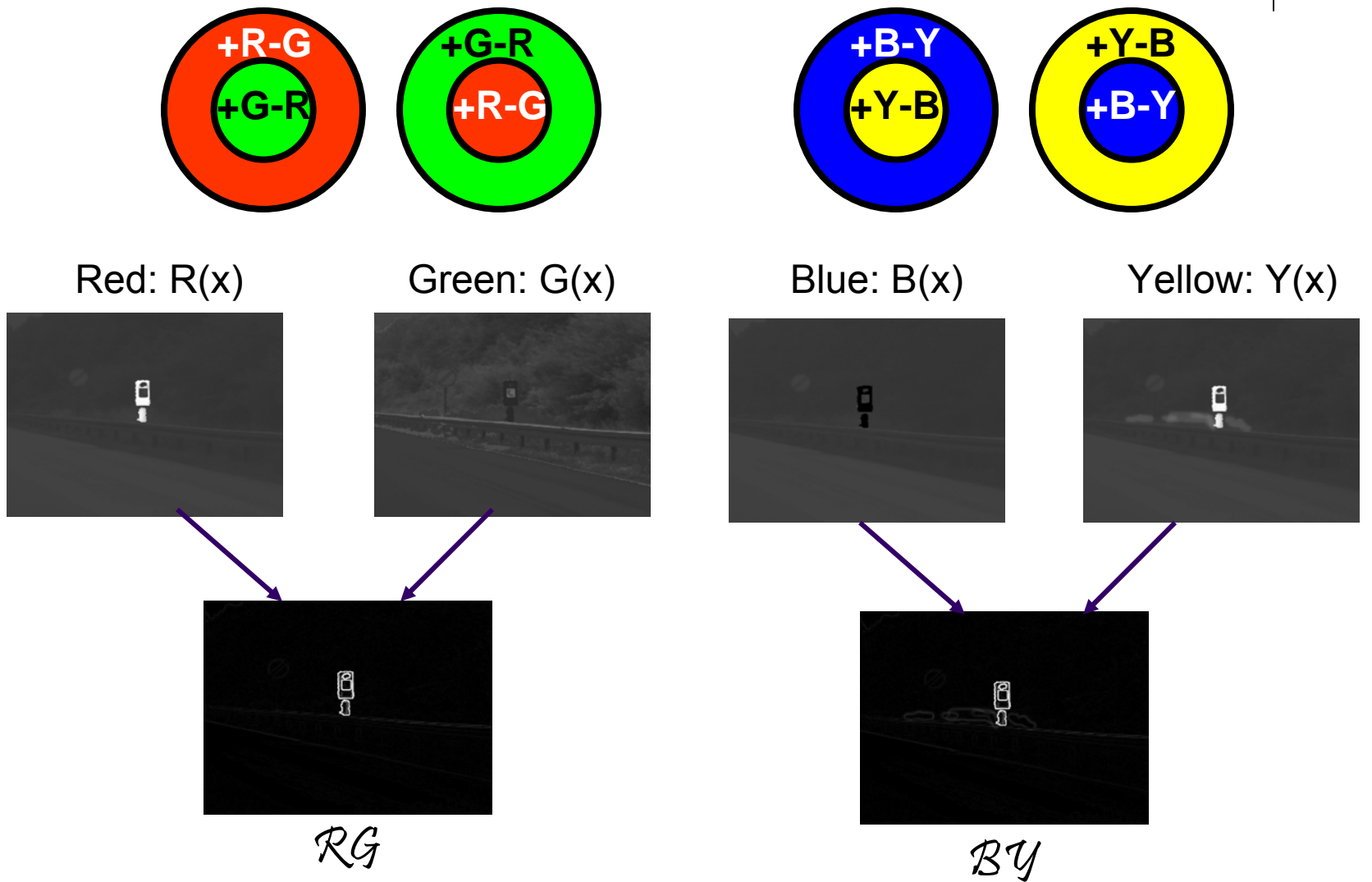

# **Step 2c: Orientation Maps**

- $\bullet$  Gabor Filtering:
	- $\bullet$ Difference between image and Gabor filter
	- $\bullet$ Gabor filters for 4 different orientations

 $0^{\circ}$  $^{\circ}$  and  $45^{\circ}$  and  $90^{\circ}$  and  $135^{\circ}$ 

Source: [http://www.cs.rug.nl/~imaging/simplecell.html]

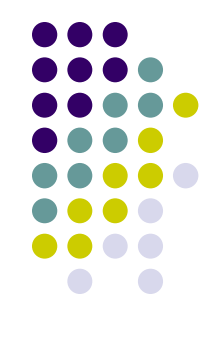

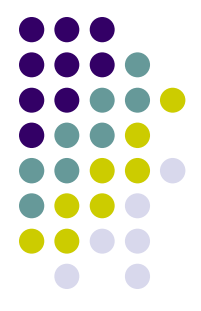

#### **Step 2c: Orientation Maps**

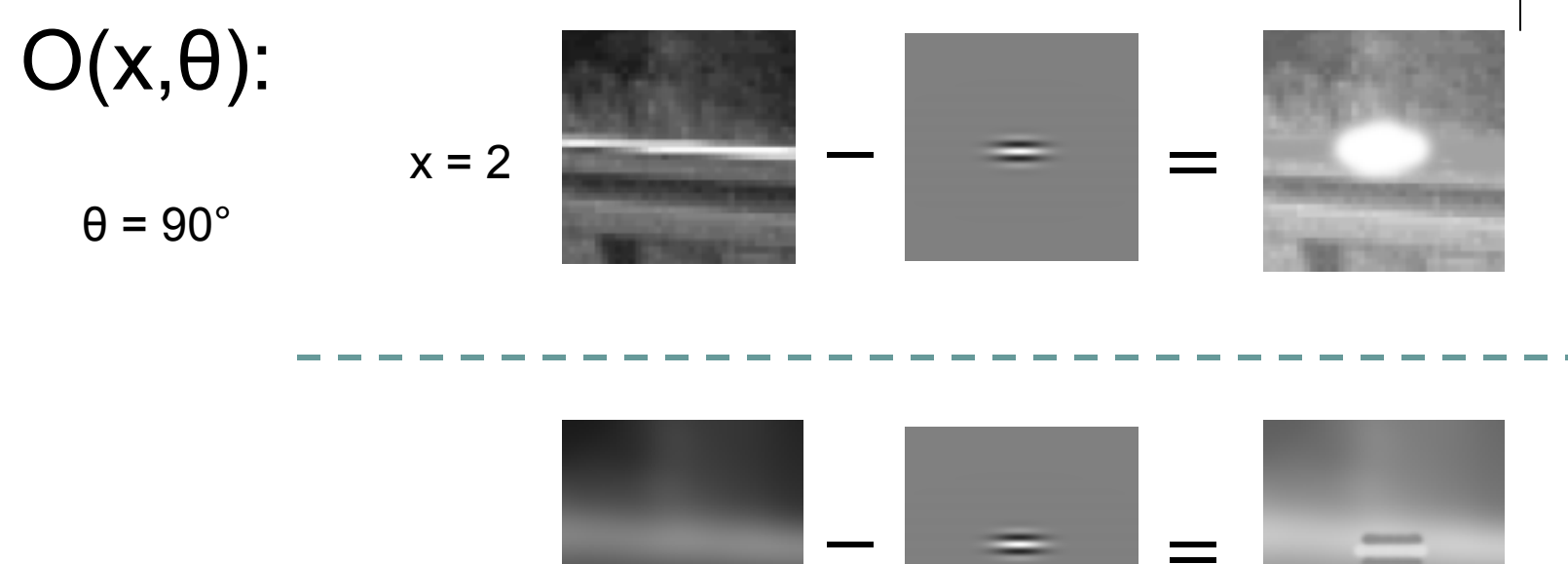

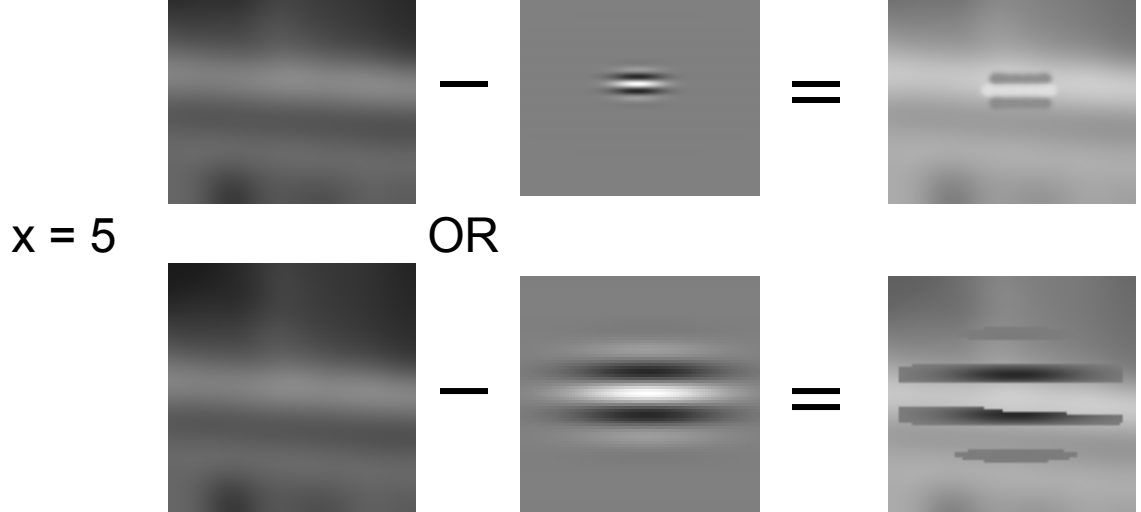

#### **Step 2c: Orientation Maps**

#### $\mathcal{O}(\mathbf{c}, \mathbf{s}, \mathbf{\theta}) = |\mathsf{O}(\mathbf{c}, \mathbf{\theta})| \mathsf{O}(\mathbf{s}, \mathbf{\theta})|$

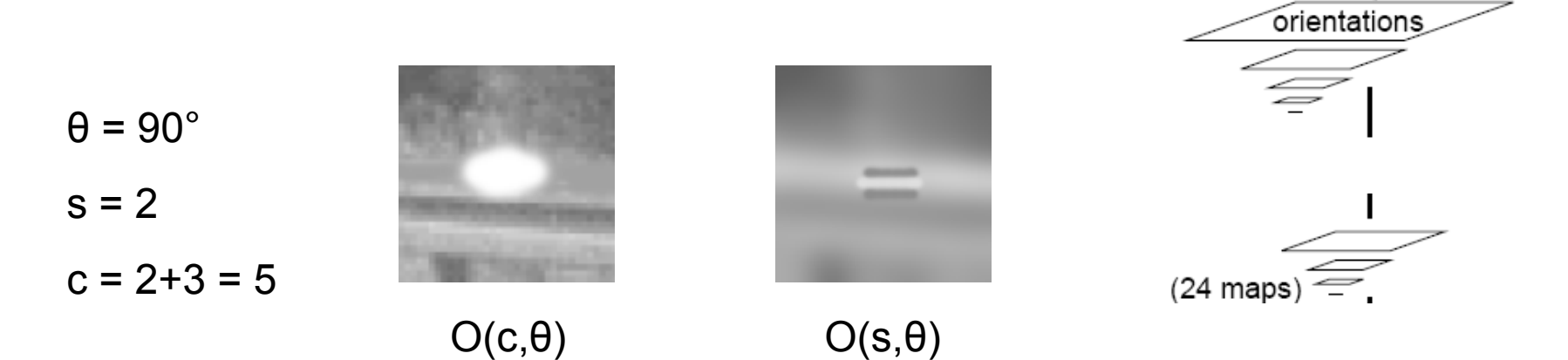

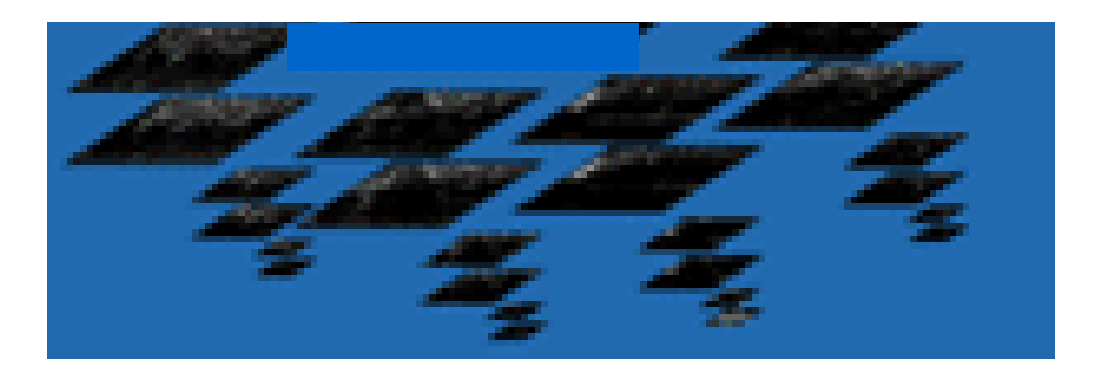

#### **Step 3: Combine Feature Maps Into Conspicuity Maps**

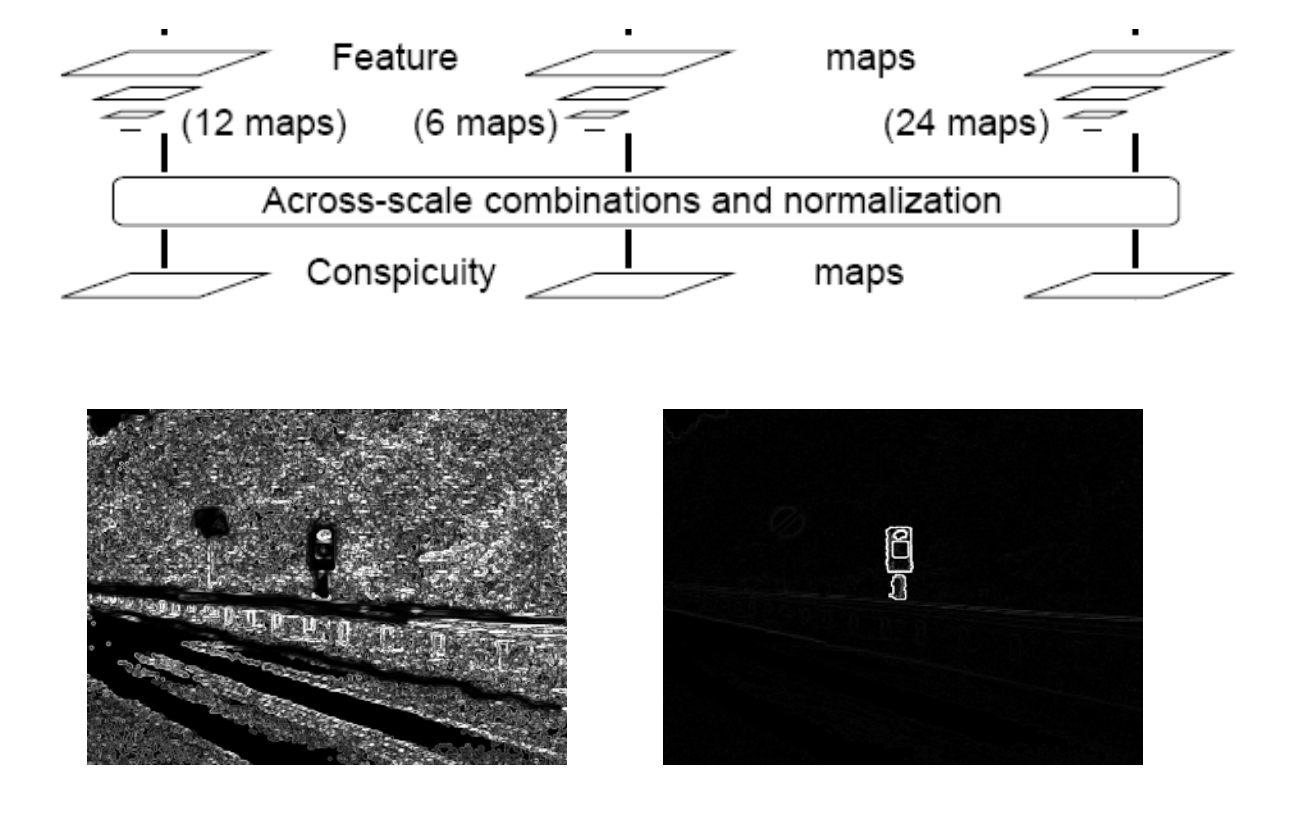

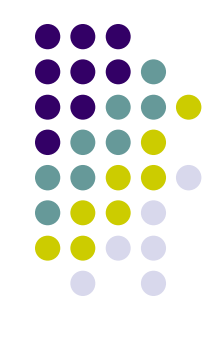

#### **Step 3: Combine Feature Maps Into Conspicuity Maps**

- $\bullet$ Normalize map values to range [0..1]
- $\bullet$ **m** = avg local max
- $\bullet\;\; \mathcal{N}=(1-m)^2$

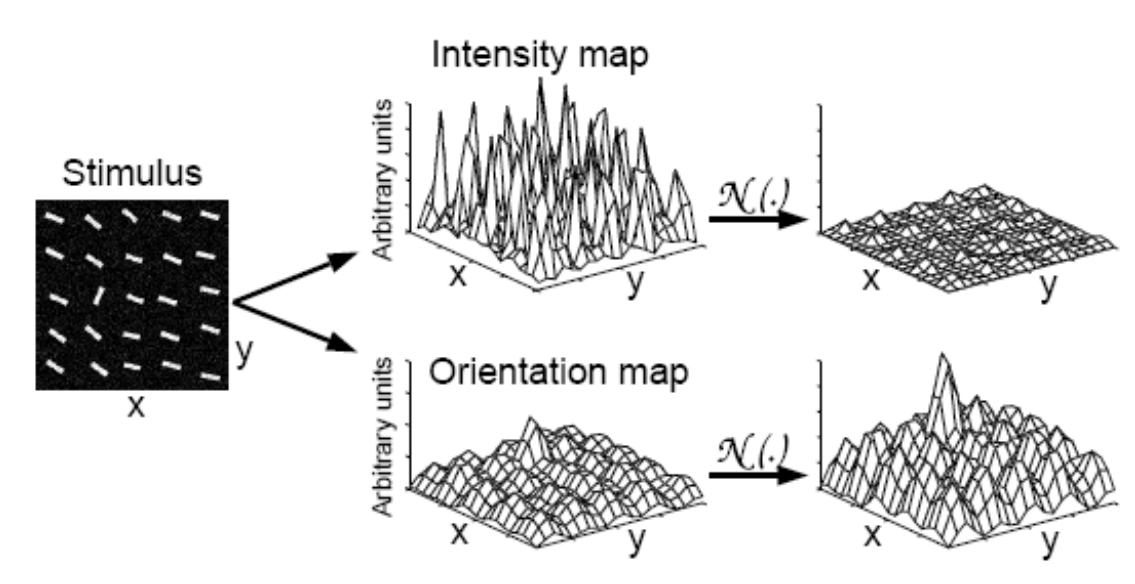

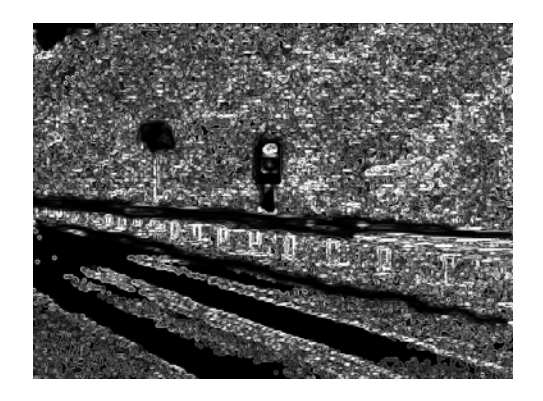

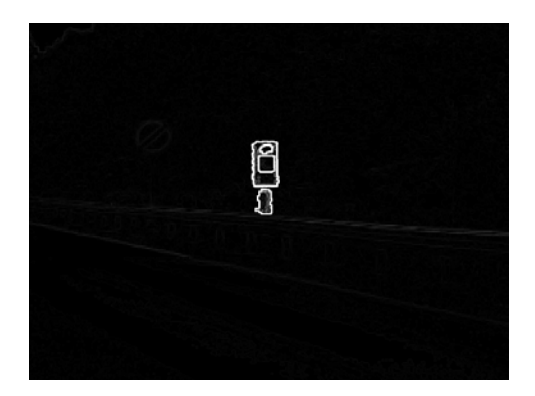

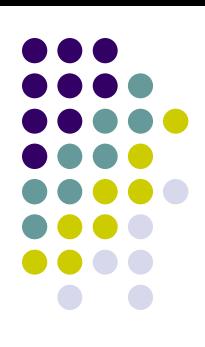

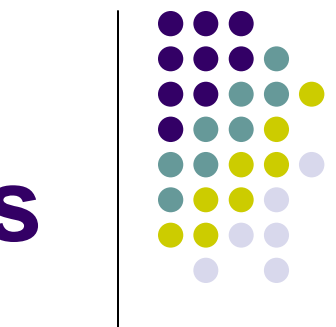

#### **Step 3: Combine Feature Maps Into Conspicuity Maps**

• Conspicuity Maps:

$$
\overline{\mathcal{I}} = \bigoplus_{c=2}^{4} \bigoplus_{s=c+3}^{c+4} \mathcal{N}(\mathcal{I}(c, s))
$$

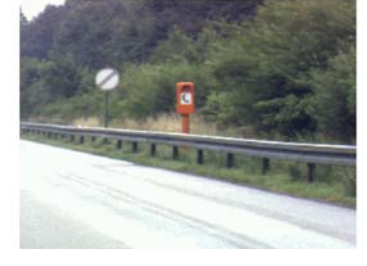

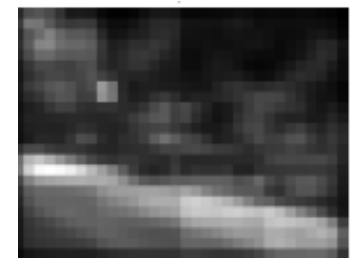

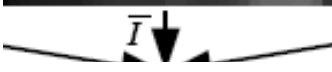

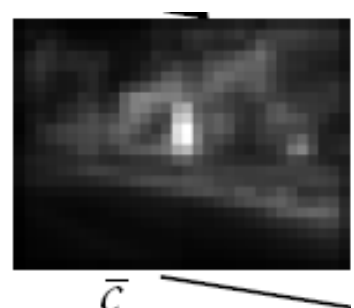

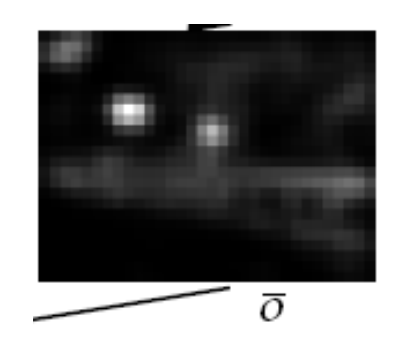

$$
\overline{\mathcal{C}} = \bigoplus_{c=2}^{4} \bigoplus_{s=c+3}^{c+4} \left[ \mathcal{N}(\mathcal{RG}(c,s)) + \mathcal{N}(\mathcal{BY}(c,s)) \right]
$$

$$
\overline{\mathcal{O}} = \sum_{\theta \in \{0^\circ, 45^\circ, 90^\circ, 135^\circ\}} \mathcal{N}\left(\bigoplus_{c=2}^4 \bigoplus_{s=c+3}^{c+4} \mathcal{N}(\mathcal{O}(c, s, \theta))\right)
$$

#### **Step 4: Combine Conspicuity Maps Into Saliency Map**

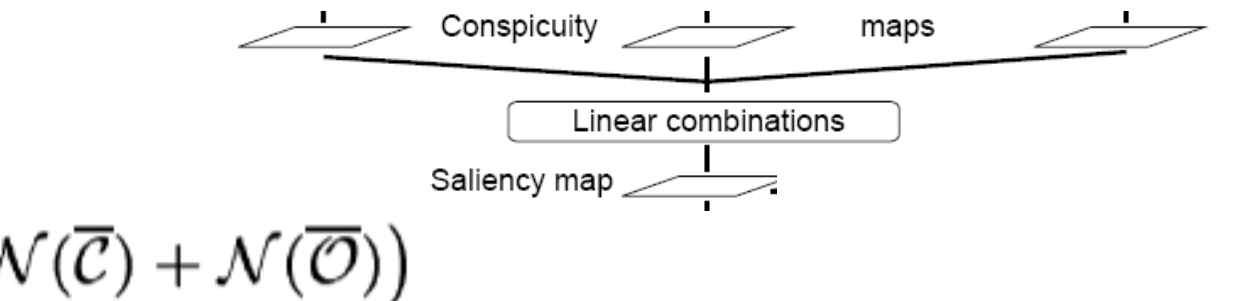

$$
S = \frac{1}{3} \left( \mathcal{N}(\overline{\mathcal{I}}) + \mathcal{N}(\overline{\mathcal{C}}) + \mathcal{N}(\overline{\mathcal{O}}) \right)
$$

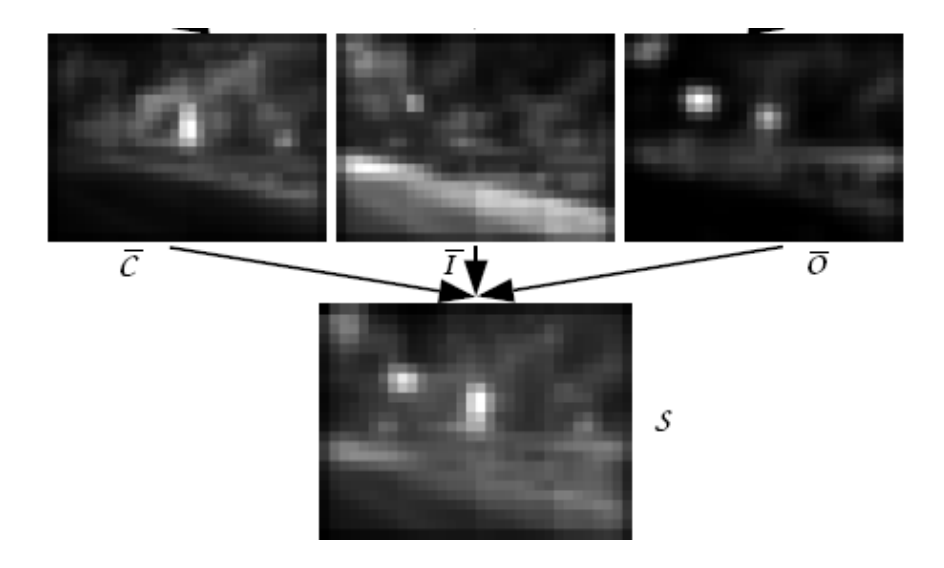

#### **Step 5: Process regions in order of saliency**

FOA

 $\mathcal{S}% _{M_{1},M_{2}}^{\alpha,\beta}(\varepsilon)$ 

**SM** 

Integrate-and-fire neurons

Winner-take-all neurons

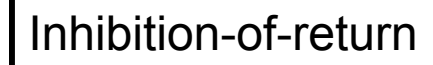

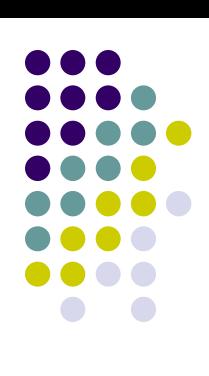

#### **Step 5: Process regions in order of saliency**

S **SM**  of-return I&F500-900msWTA 30-70msFOA

Inhibition-145 ms

206 ms

Output (FOA)

92 ms

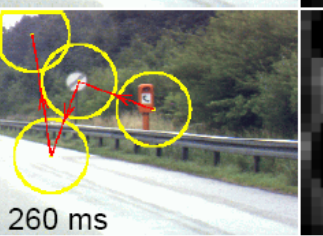

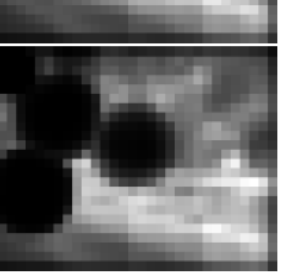

 $\mathcal{S}_{0}$ 

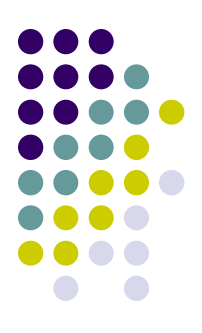

**SM** 

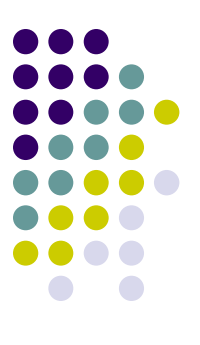

#### **Part 2: Results**

#### **Experiments**

• Same shape, different contrast, orientation or color

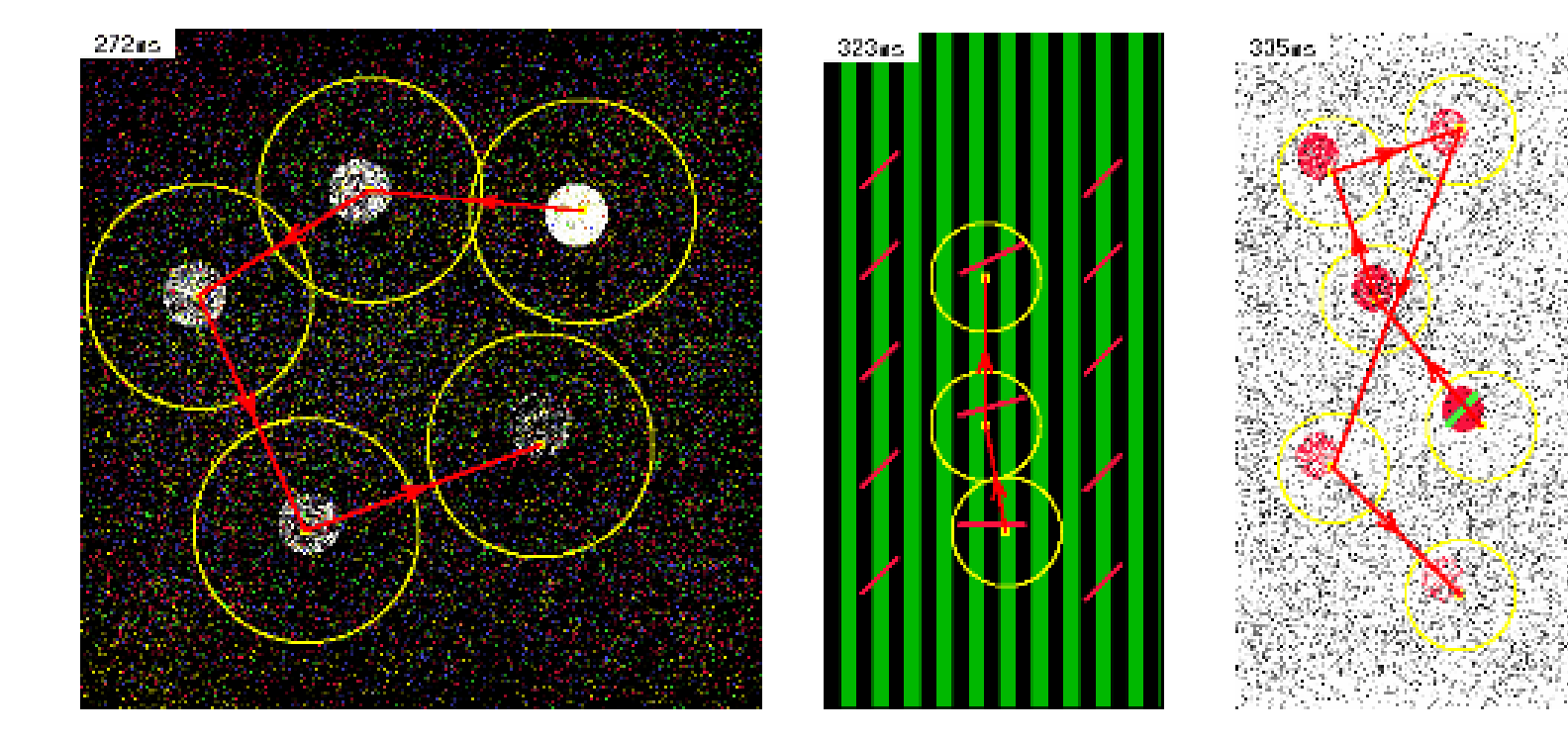

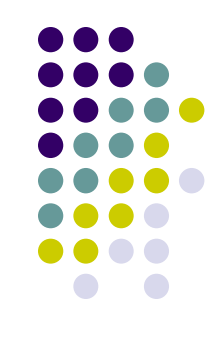

#### **Experiments**

• Pop-out:

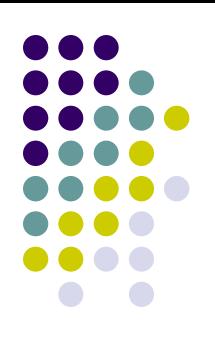

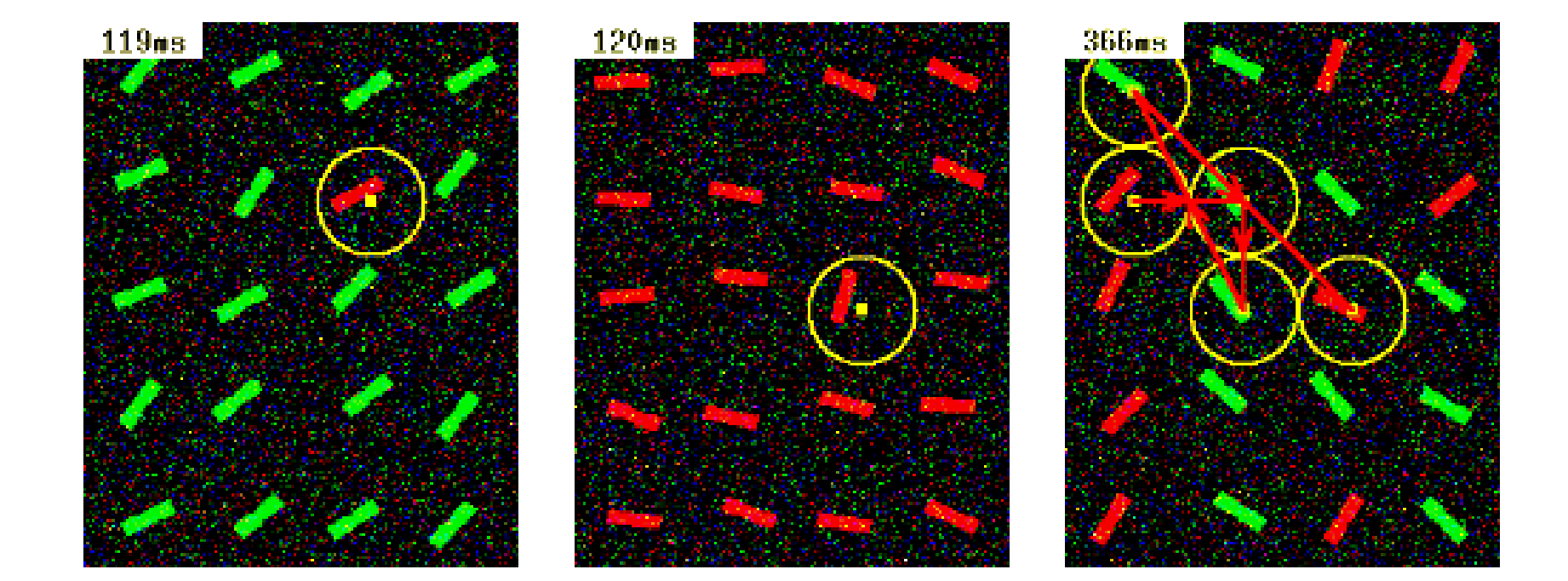

#### **Noise Sensitivity Experiment**

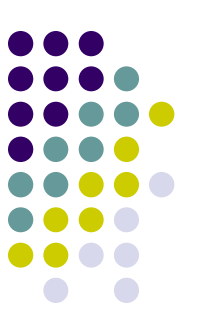

White-color noise

Multicolored noise

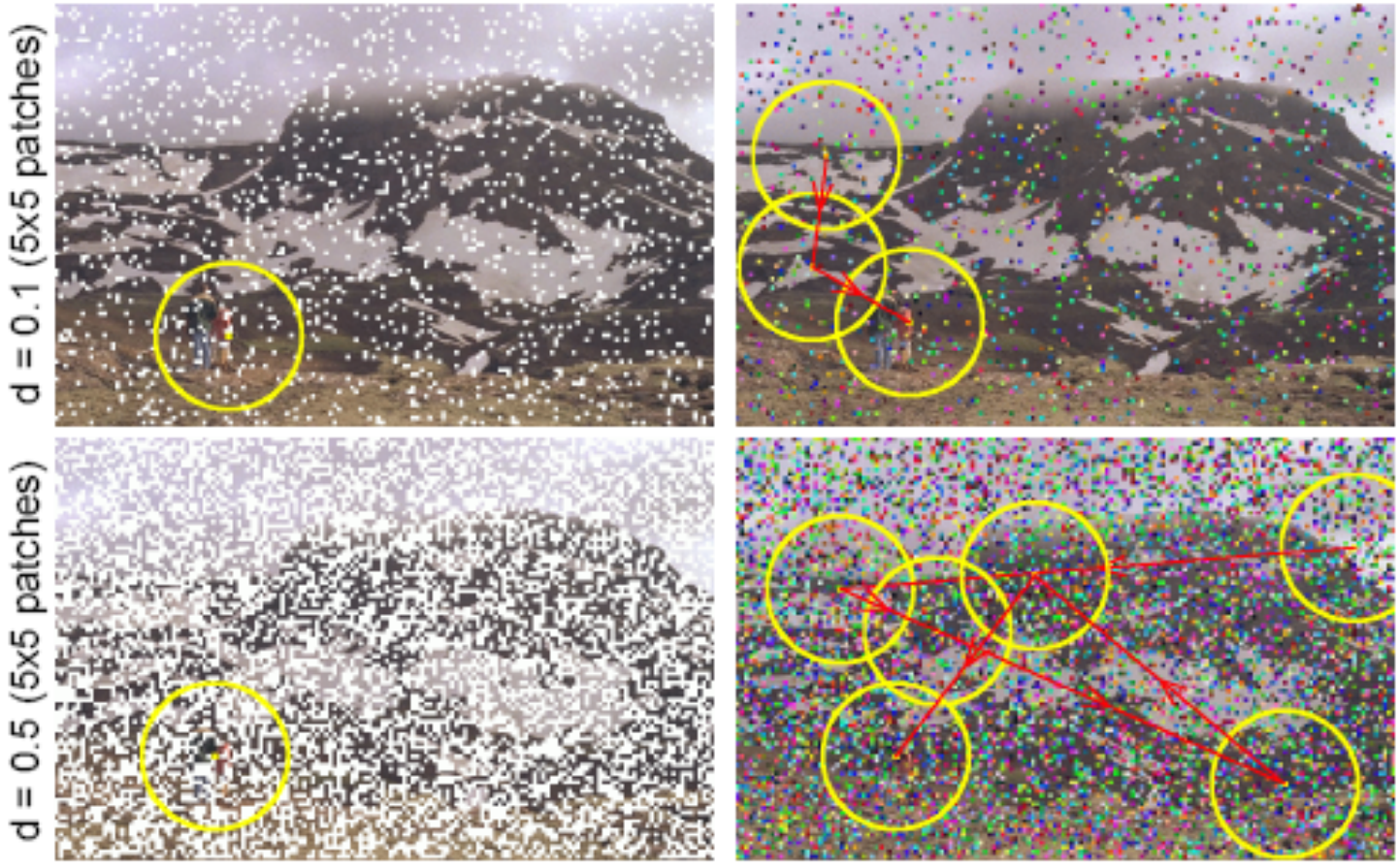

## **Noise Sensitivity Experiment**

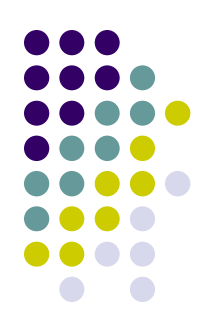

White-color noise

Multicolored noise

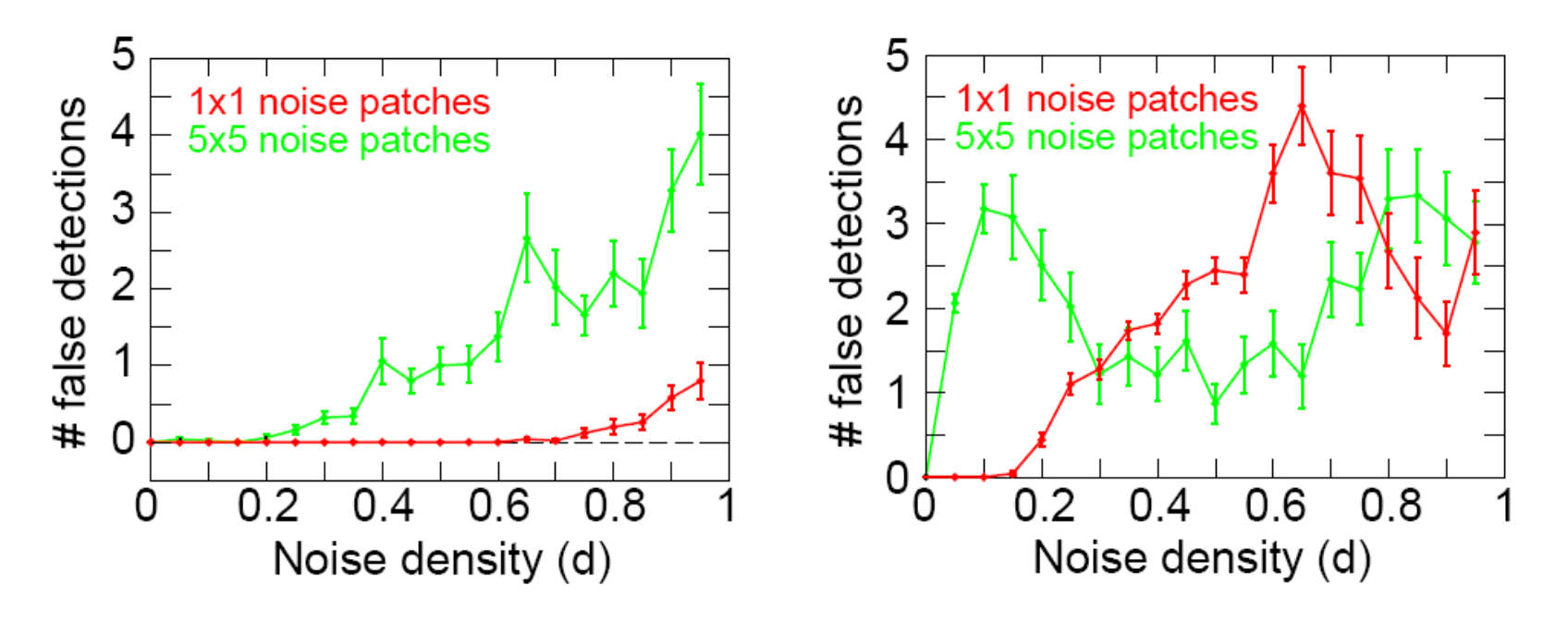

- $\bullet$ Only one image
- $\bullet$ # trials per density not stated

#### **Spatial Frequency Content Models**

- Eye-tracking study shows certain locations are attended to more than others [Reinagel and Zador]
- $\bullet$  Measured spatial frequency content (SFC) by:
	- $\bullet$  At each image location, extract 16x16 patch of I(2), R(2),  $G(2)$ ,  $B(2)$ , and  $Y(2)$
	- Apply 2D Fast Fourier Transform

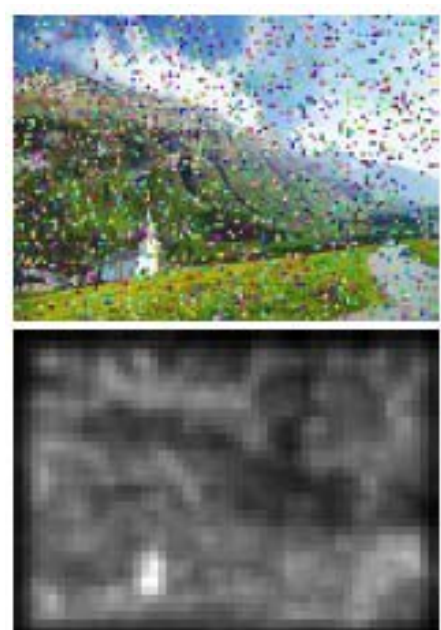

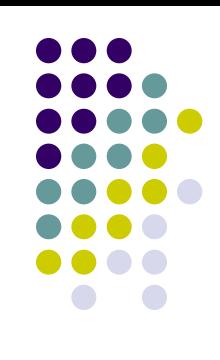

- Dataset:
	- $\bullet$ Natural scenes with traffic signs (90 images)

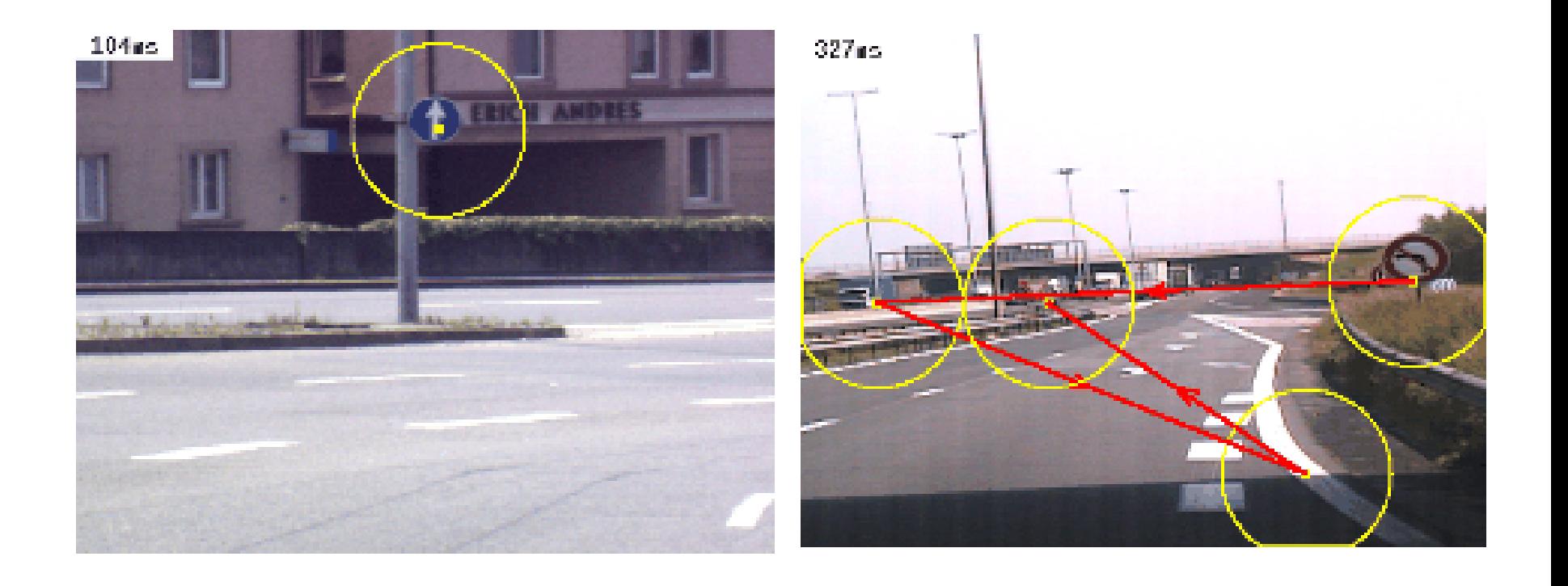

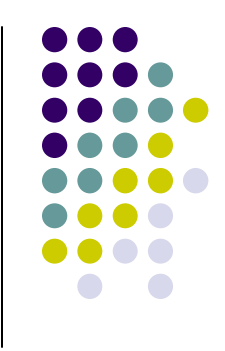

- Dataset:
	- $\bullet$ Natural scenes with traffic signs (90 images)

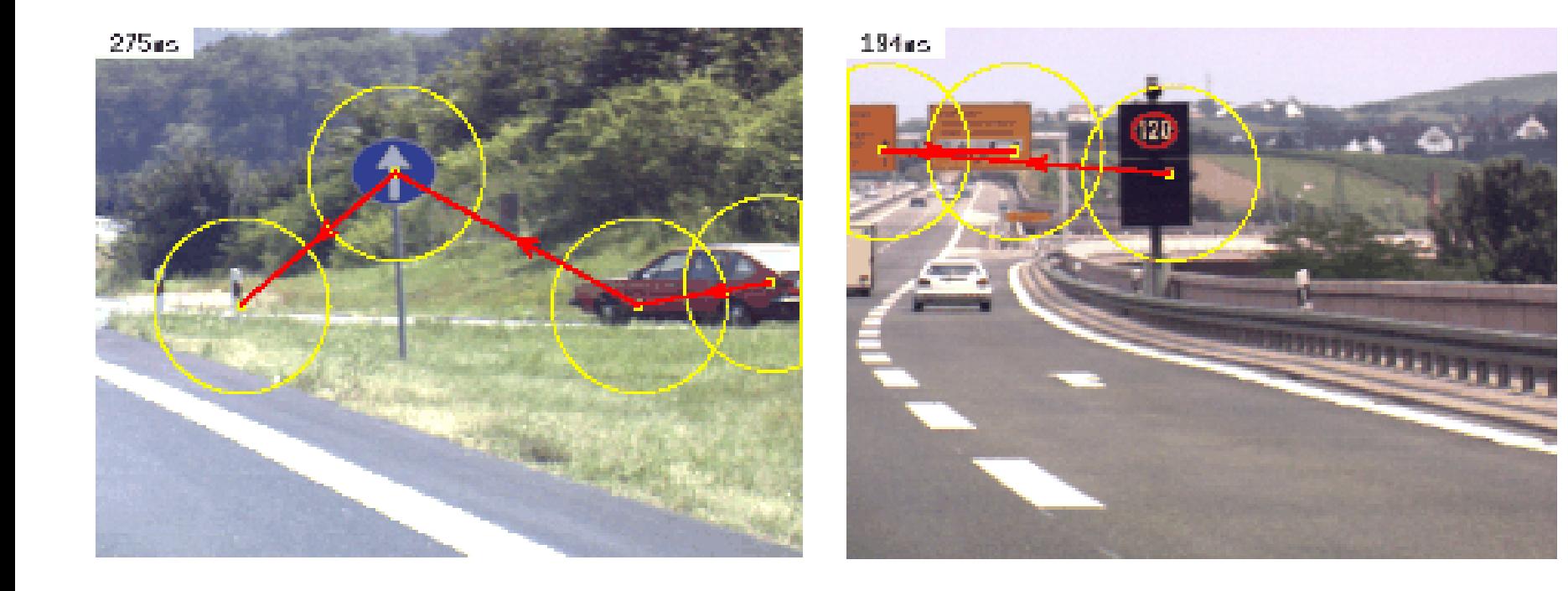

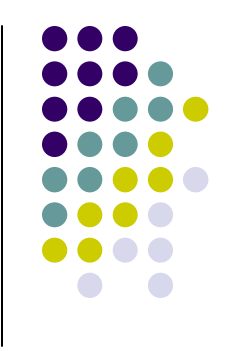

- Dataset:
	- $\bullet$ Natural scenes with traffic signs (90 images)
	- Red soda can (104 images)

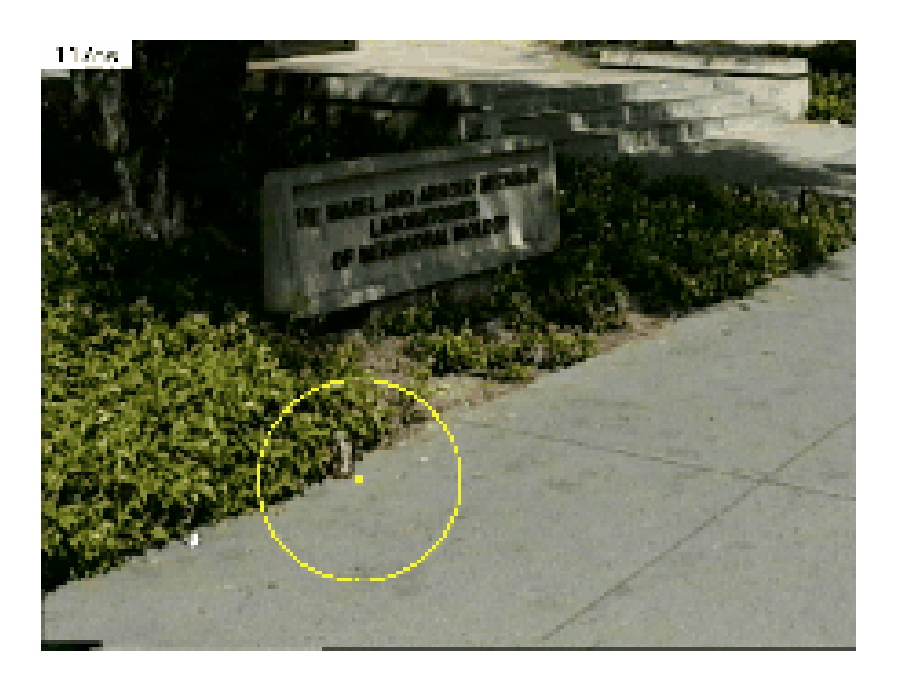

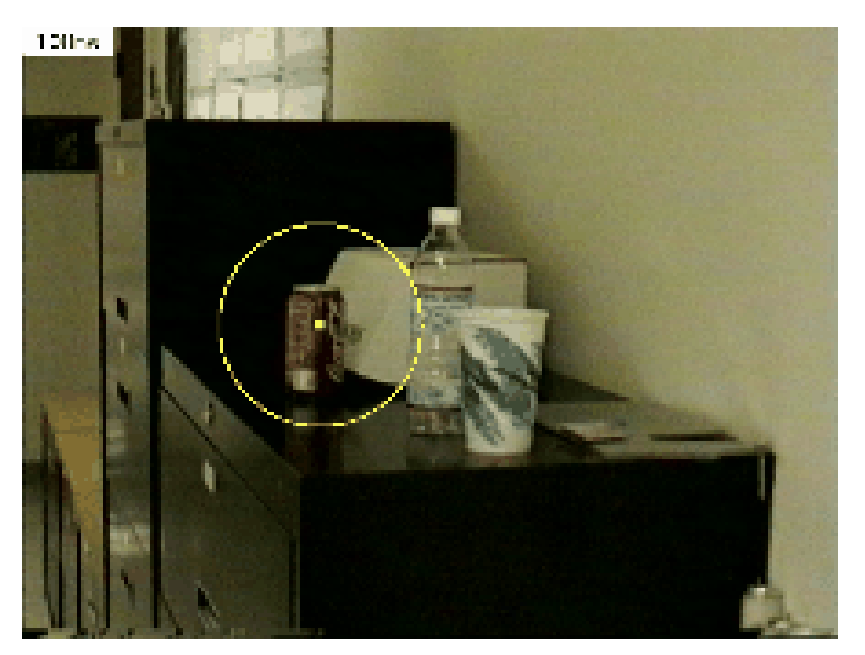

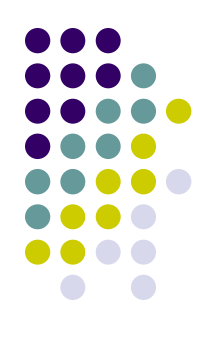

- Dataset:
	- $\bullet$ Natural scenes with traffic signs (90 images)
	- Red soda can (104 images)

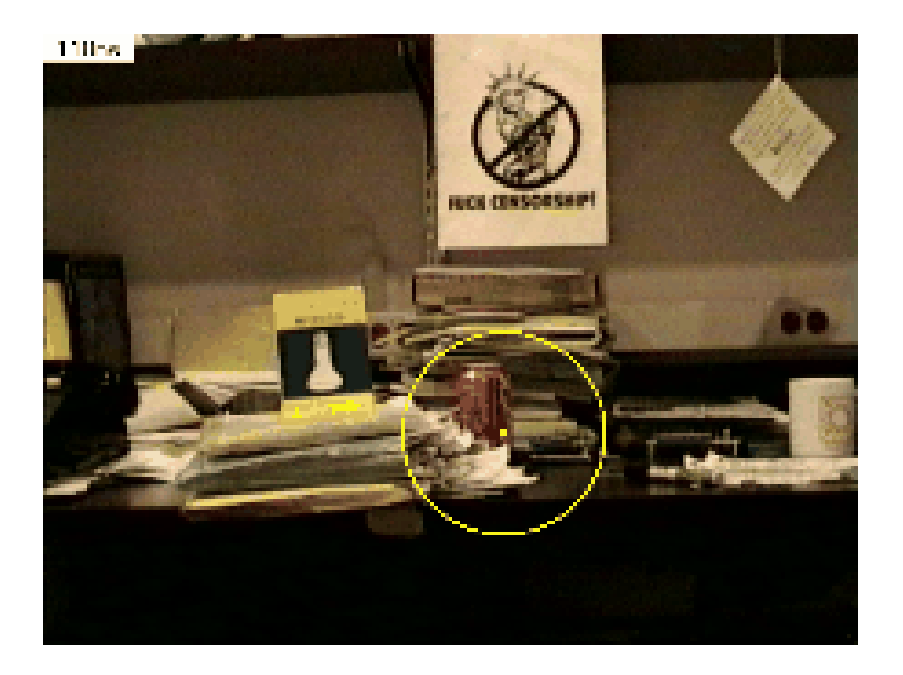

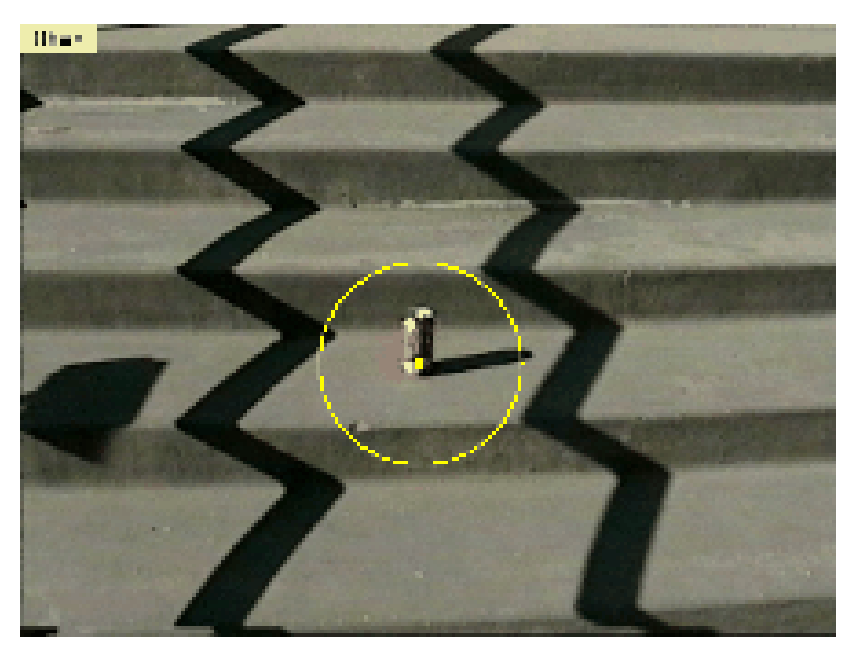

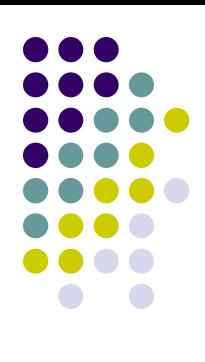

- $\bullet$  Dataset:
	- $\bullet$ Natural scenes with traffic signs (90 images)
	- $\bullet$ Red soda can (104 images)
	- $\bullet$ Vehicle's emergency triangle (64 images)

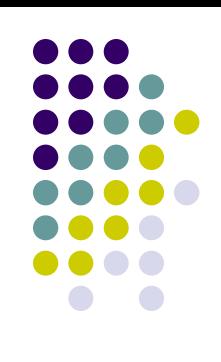

#### **Results**

Spatial Frequency Content Maps (Red)

Saliency Maps (Yellow)

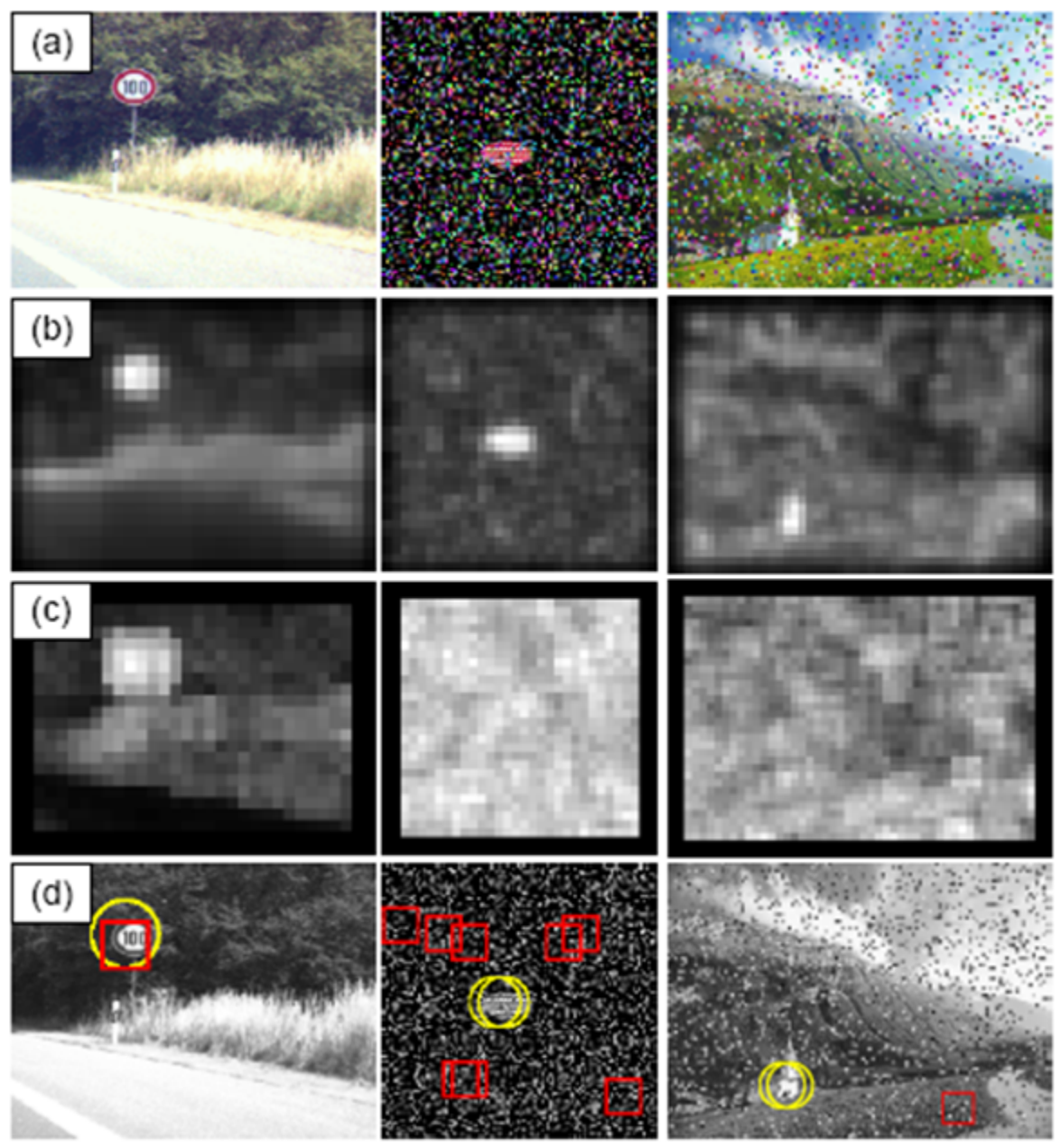

 $10.1$ 

- Results:
	- $\bullet$ 1st location: SFC 2.5  $\pm$  0.05 times the average SFC
	- $\bullet$ …
	- $\bullet$  $8<sup>th</sup>$  location: SFC 1.6  $\pm$  0.05 times the average SFC

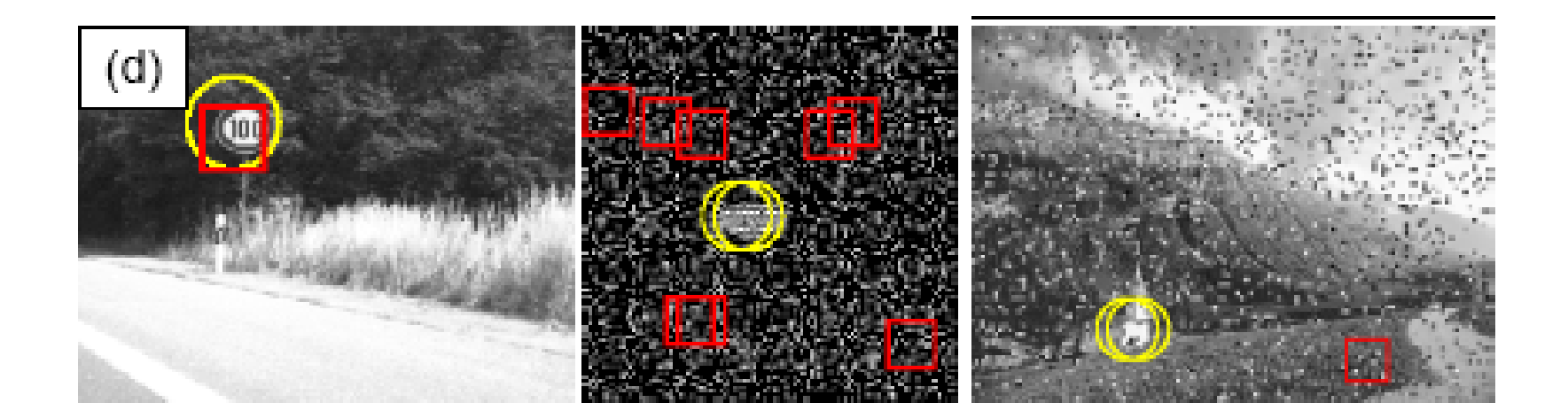

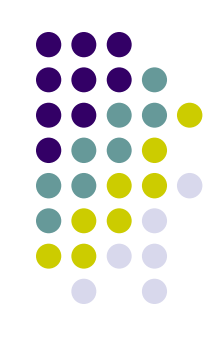

- Time taken to attend to military vehicle
- Compare to 62 human observers

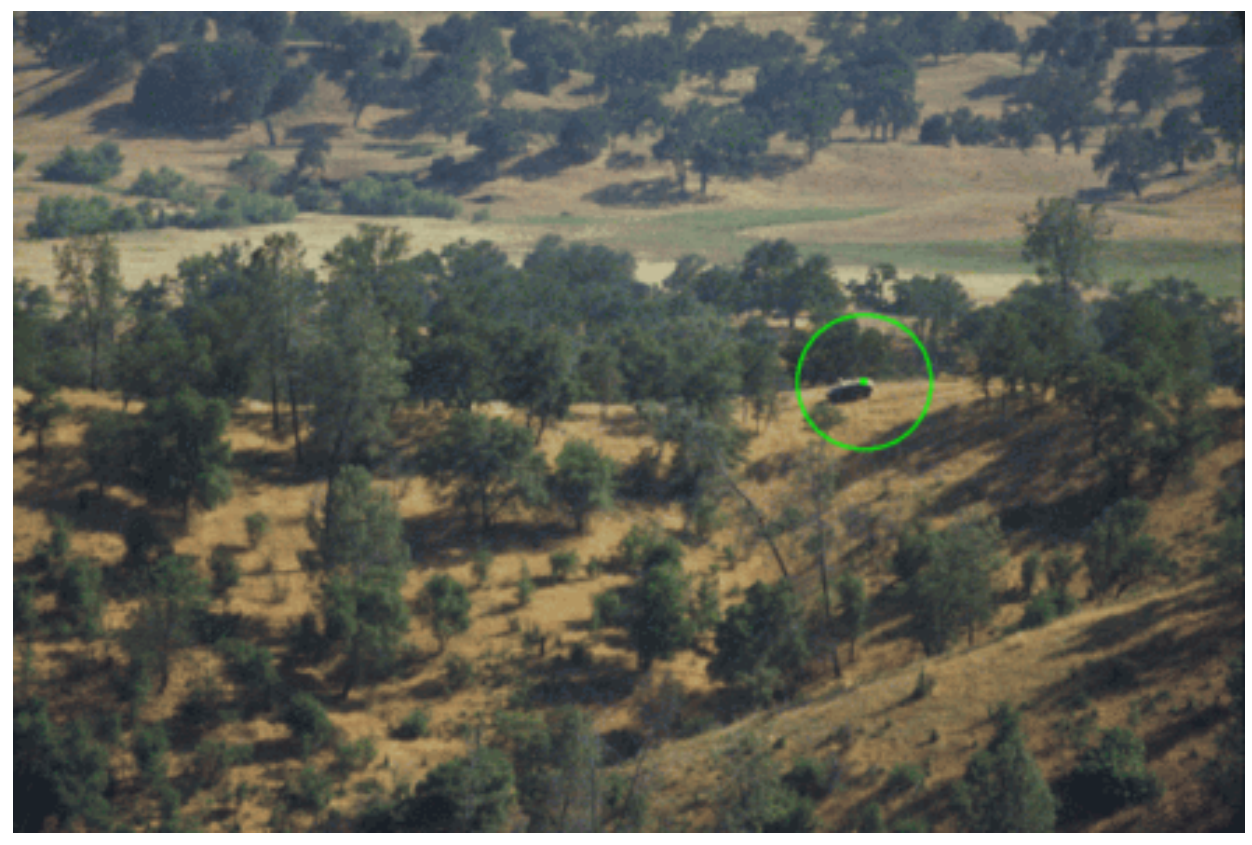

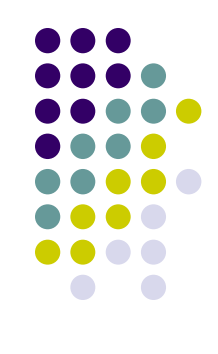

- Time taken to attend to military vehicle
- $\bullet$ Compare to 62 human observers

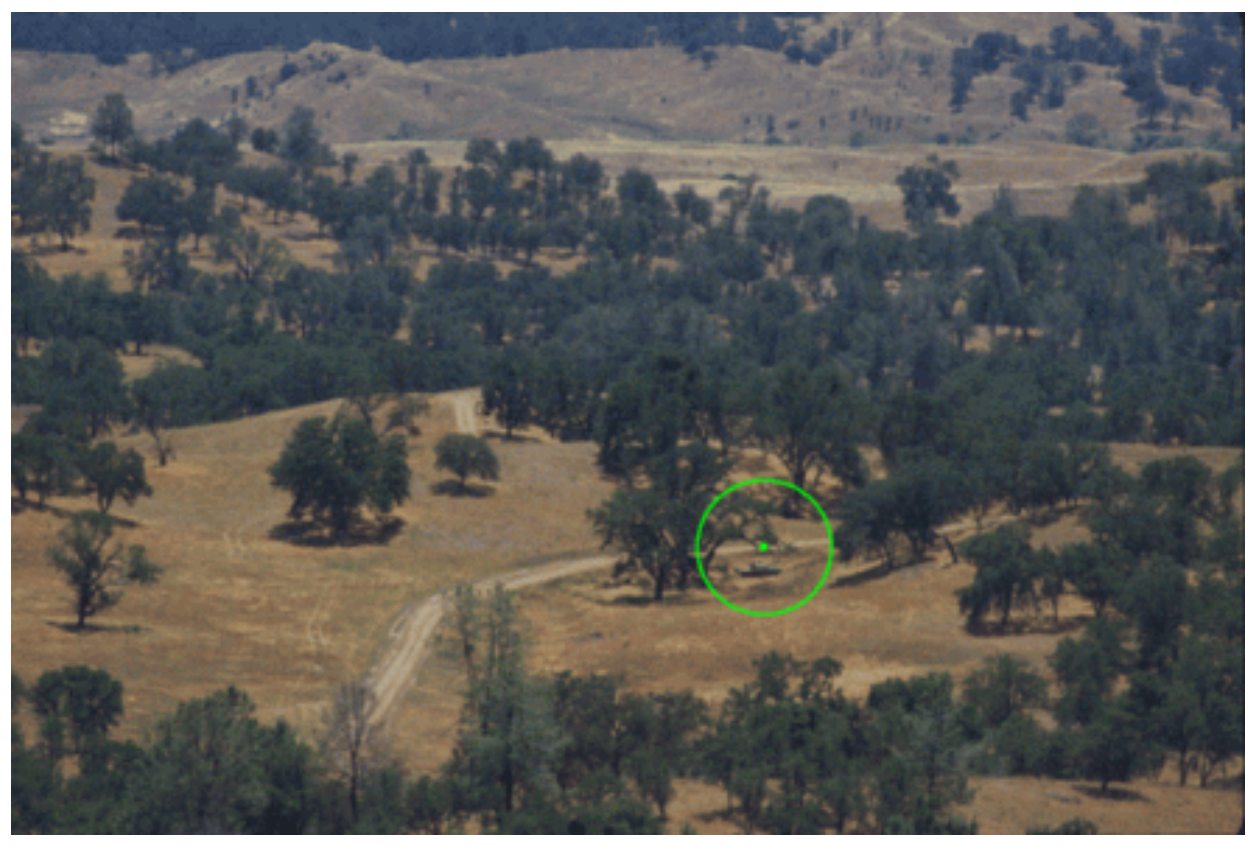

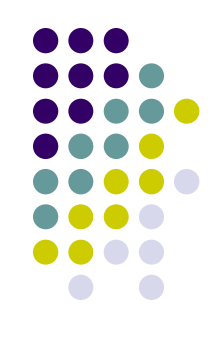

- Time taken to attend to military vehicle
- $\bullet$ Compare to 62 human observers

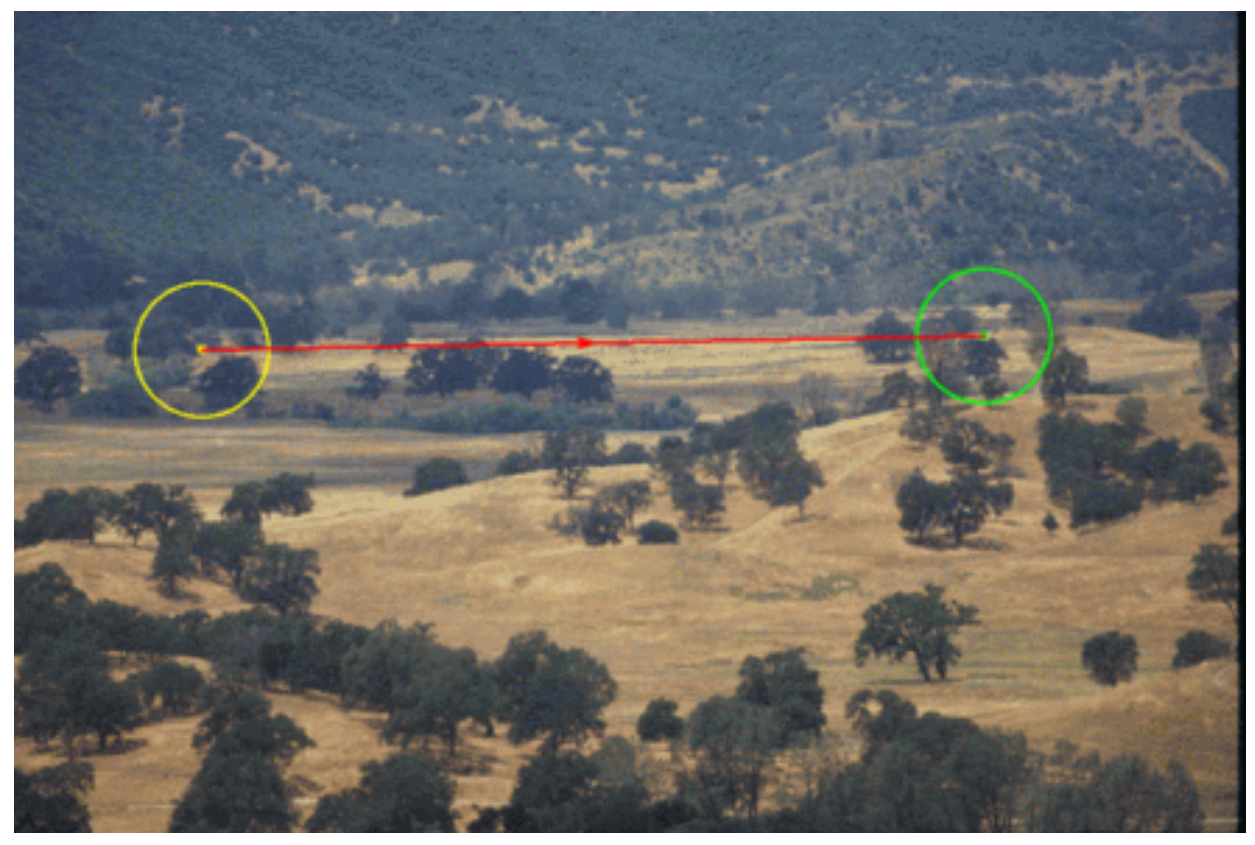

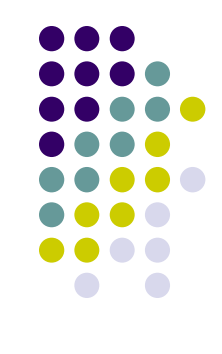

- Time taken to attend to military vehicle
- $\bullet$ Compare to 62 human observers

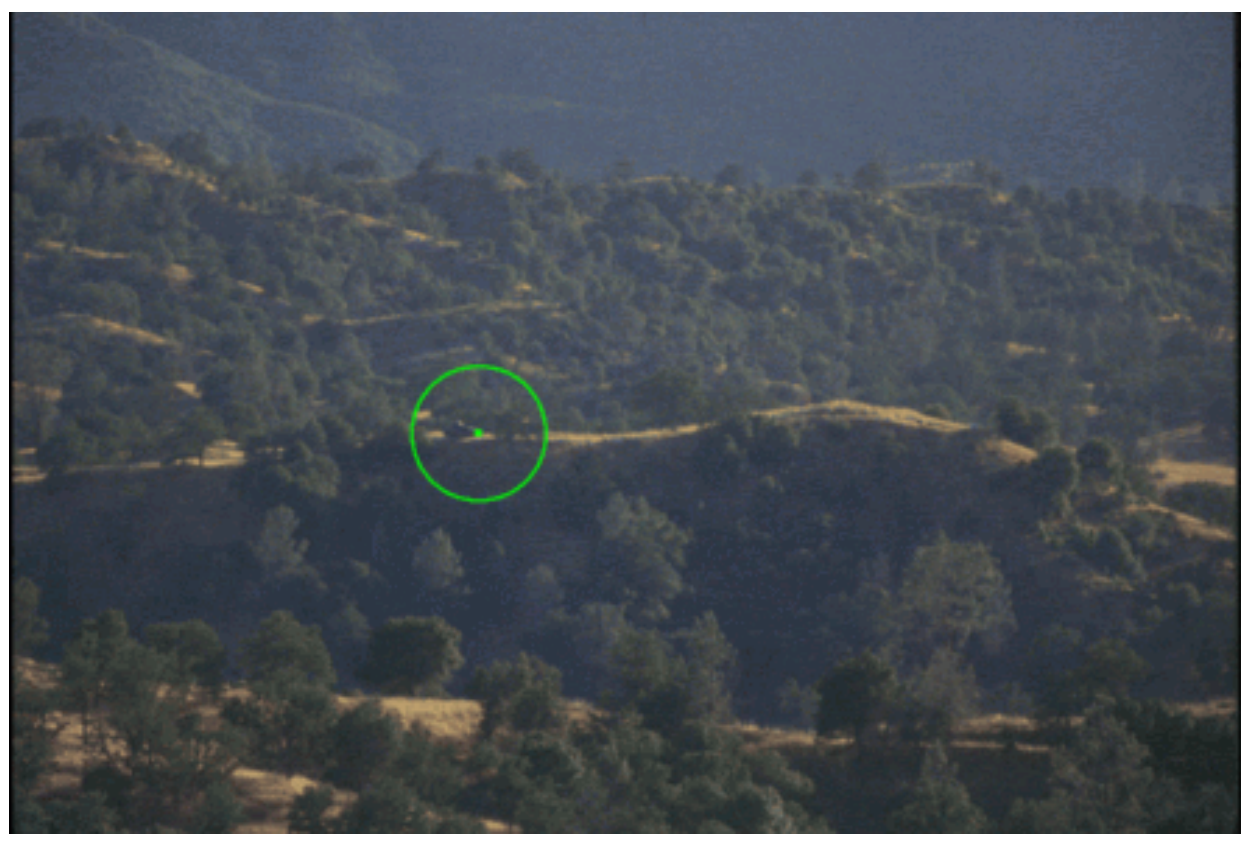

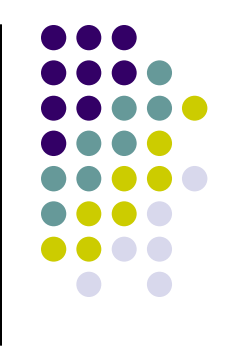

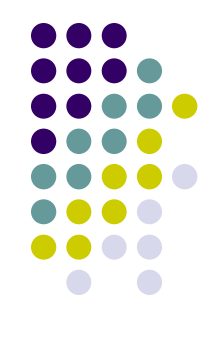

- Results:
	- $\bullet$ Itti's model finds target in fewer attentional shifts in 75% of trials

#### **Natural Images**

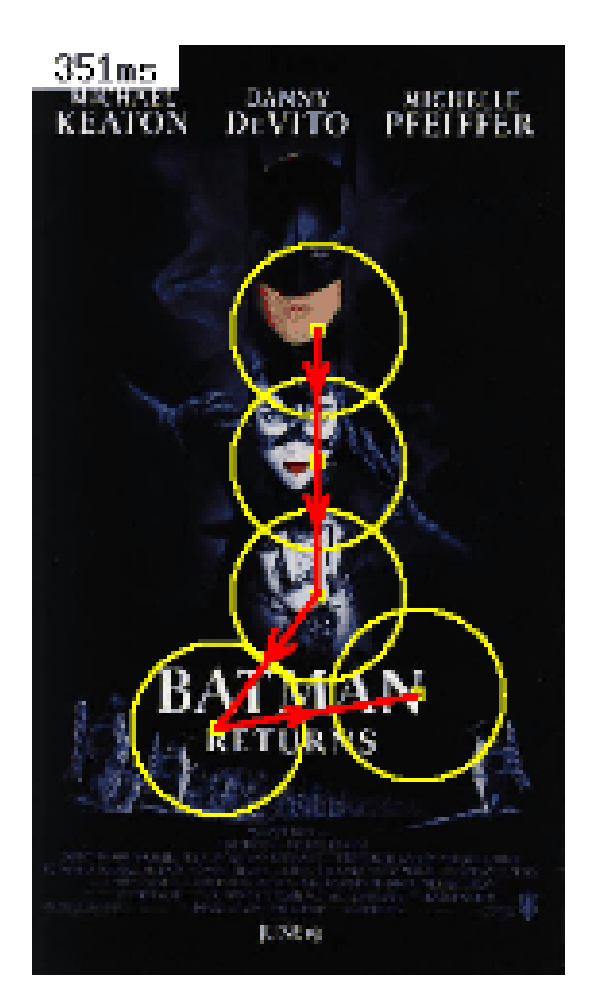

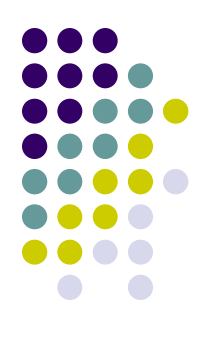

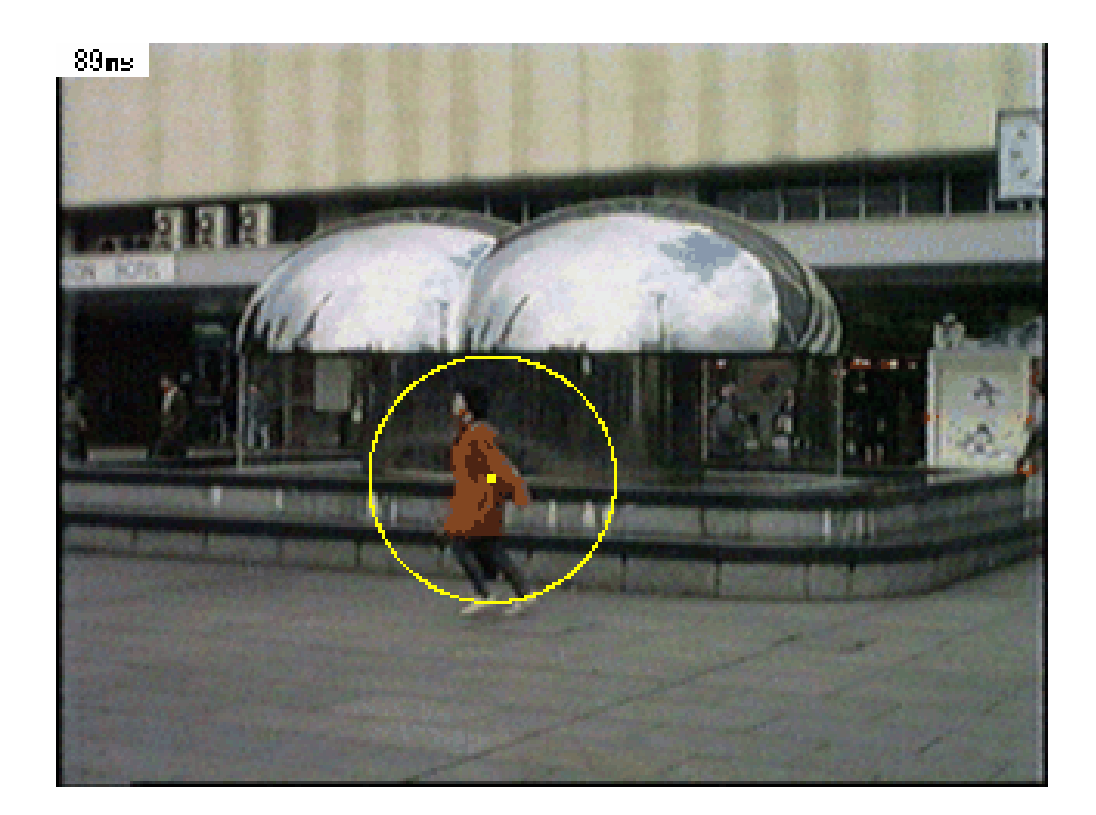

#### **Natural Images**

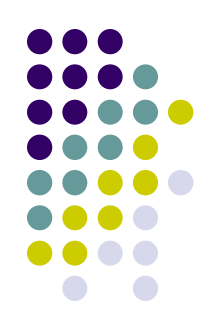

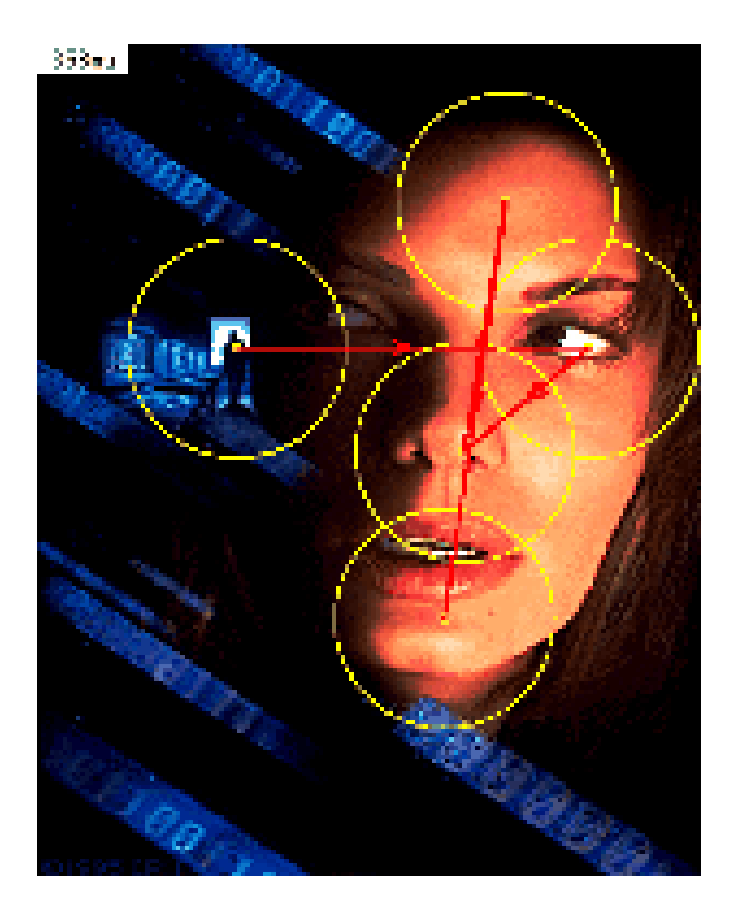

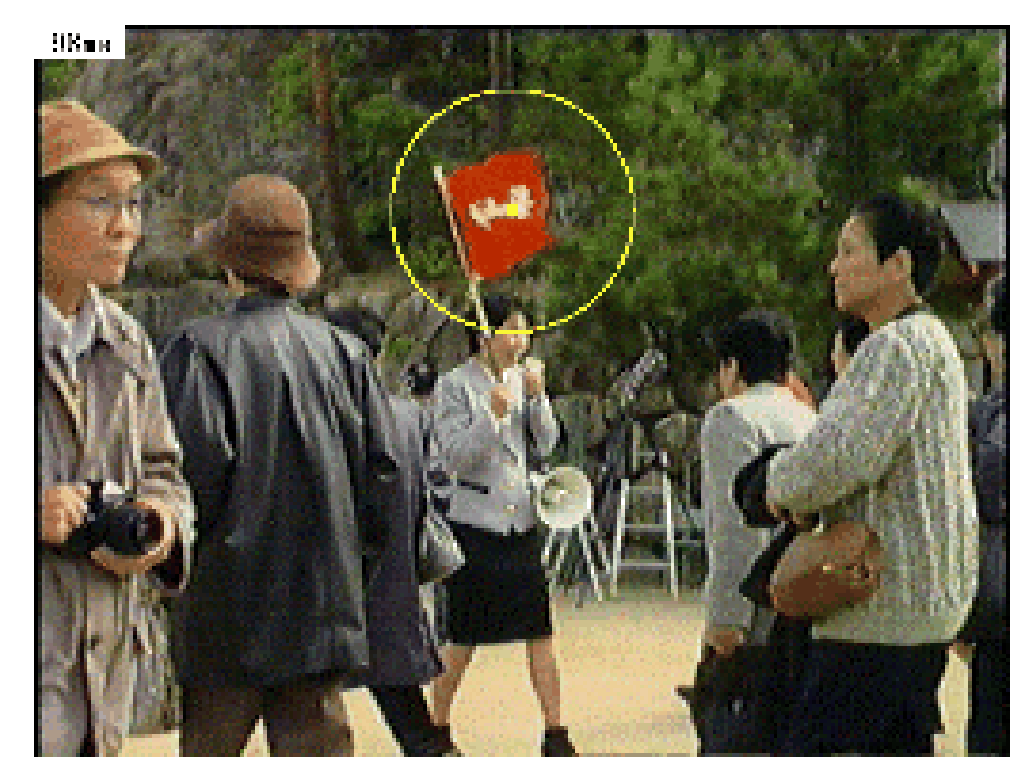

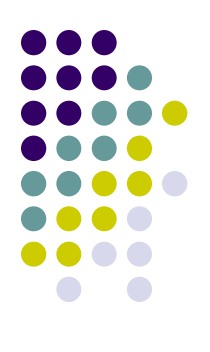

## **Why the Model is Effective**

- Fast
	- $\bullet$ Parallel processing
	- $\bullet$ No top-down knowledge
- Similar to primate visual system

#### **Why it Models the Primate Visual System Closely**

- Parallel and bottom-up maps
- $\bullet$ Maps of orientation, intensity and color
- $\bullet$ Linear filtering
- $\bullet$ Center-surround operations
- $\bullet$ Winner-take-all
- Slow sequential attention shifting

#### **Criticisms of the Model**

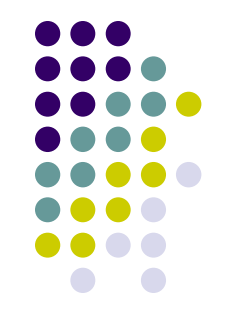

- $\bullet$ Cannot detect junctions of features
- $\bullet$  Cannot detect features other than color, intensity and orientation
- No content completion or closure
- $\bullet$ Does not include magnocellular motion channel

## **Criticisms of the Experiments**

- $\bullet$ Noise experiment was not thorough
- $\bullet$ Running time data not given
- $\bullet$ No quantitative results for pop-out experiments

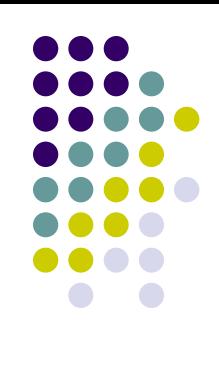

#### **Additional Experiments**

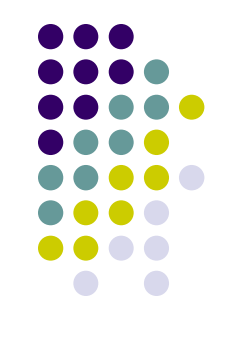

- $\bullet$ Compare to data from human eye-tracking
- Extend this framework to do additional tasks and provide experimental results
	- $\bullet$ Scene classification